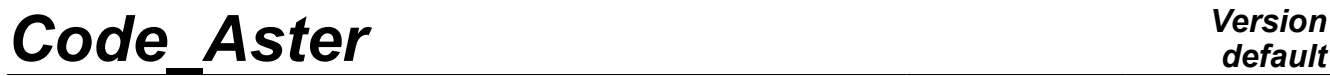

*Titre : Documentation de développement et de maintenance d[...] Date : 11/02/2012 Page : 1/44 Responsable : Jean-Pierre LEFEBVRE Clé : D9.02.02 Révision : 8480*

*default*

## **Documentation of development and maintenance of the manager of JEVEUX memory**

### **1 Introduction**

*Code\_Aster* was developed in FORTRAN 77, this language does not have dynamic management of the memory and does not allow a very strong structuring of the types. The manager of JEVEUX memory allowed to mitigate part of these disadvantages by giving the following opportunities:

**dynamic allocation** of the zones memories allocated in the course of works,

**management of the memory overflows** on file, with archivage of the results in the end of works,

**structuring of the data** of *the Code\_Aster*, with access by name to the handled objects and standardization of types FORTRAN used.

This document is intended for documentation and with the maintenance of the routines of the manager of JEVEUX memory prefixed by  $JJ$ , I or JX, the routines  $JX$  call on nonportable functions in general. Thereafter, we will indicate this set of routines under the term "the software". A precise description of the operation and the internal organization of the software is detailed there. The reader will be able to which describes refer to documentation [D6.02.01] Management JEVEUX memory the interface of the routines "user" ⊺…….

*Warning : The translation process used on this website is a "Machine Translation". It may be imprecise and inaccurate in whole or in part and is provided as a convenience.*

*Titre : Documentation de développement et de maintenance d[...] Date : 11/02/2012 Page : 2/44 Responsable : Jean-Pierre LEFEBVRE Clé : D9.02.02 Révision : 8480*

### **2 Organization of the memory**

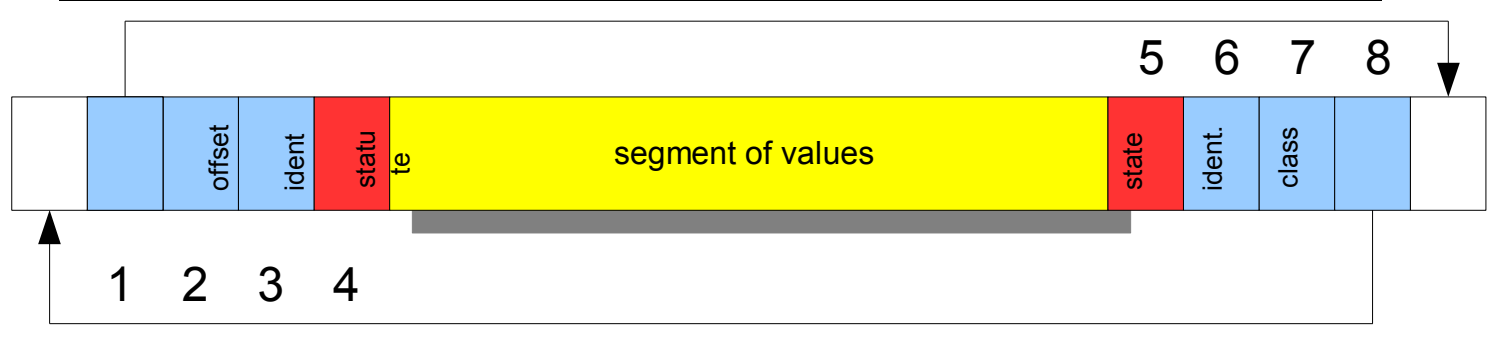

JEVEUX dynamically allocates each memory zone intended to accommodate the values associated with the object or the collection with objects. A control of cumulated space is carried out during each new assignment, and a mechanism of unloading can possibly be implemented to release from spaces of the memory associated with the object that the developer with declared like being used more.

On the platforms 64 bits, the assignment of the memory zone is carried out dynamically using the routine system HPALLOC. This zone is seen in the software through the table of the whole type (INTEGER\*8 ISZON) length LISZON and an address of beginning JISZON. It is stored in the /IZONJE/ commun run. One will use in the continuation of the document the term "key" to indicate the unit of addressing. On platform 64 bits the key has as a length 8 bytes and corresponds to length of type INTEGER\*8.

The zone is managed key by key in unit of the type INTEGER (unit of addressing), the segments of values associated with the JEVEUX objects are framed by 8 keys containing, in this order, following information:

- 1) the address according to the last word constituting the segment of values and the 8 identifiers;
- 2) the value of a shift used to align the segments of the type length higher than the unit of addressing. On platform 64 bits, this value is always null for the segments of values associated with objects of the type INTEGER and REAL\*8. It is worth 8 (bytes) sometimes for the segments of the values associated with objects of the type COMPLEX\*16 : indeed it happens that the beginning of the segment of value (position 5) cannot coincide with a position in the table of reference  $ZK16$ , it is then necessary to move of a key (8 bytes). It is even more frequent with type CHARACTER when it is worth 16,32 or 80!
- 3) the whole identifier associated with the simple objects or the collections;
- 4) the statute of the segment of values which can take the value  $\times$  or  $\times$  (coded on an integer);
- 5) the state of the segment of values which can take the value  $X$ ,  $X$  or  $D$  (coded on an integer); :
- 6) the whole identifier associated with the objects of collection;
- 7) the code of the class associated with the JEVEUX object ;
- 8) the address of the first key preceding the segment by values and the 8 identifiers.

The management of the memory zone with type INTEGER does not make it possible to be aligned correctly with the types of length higher than this unit of addressing. Although the order EQUIVALENCE present in the software makes it possible to align the initial address of the various variables (tables) of reference ZI, ZI4, ZR, ZC, ZL, ZK8, ZK16, ZK24, ZK32 and ZK80, the positioning of a segment of values associated with an object of the type  $ZK32$  have little chance to be aligned with a "multiple" of 4 of table ISZON on platform 64 bits, from where need for managing a shift among the descriptors.

The values making it possible to code the statute and the state of the segment of values are obtained so that the representation does not correspond to any type used within the segment of values and this in order to detect possible crushings of these descriptors. This role is reserved for the routine JJLIRS which is called mainly during the requests of setting in memory of the segment of values. The emission of an error message of the type "POSSIBLE CRUSHING UPSTREAM …" indicate that the

*Warning : The translation process used on this website is a "Machine Translation". It may be imprecise and inaccurate in whole or in part and is provided as a convenience.*

*Titre : Documentation de développement et de maintenance d[...] Date : 11/02/2012 Page : 3/44 Responsable : Jean-Pierre LEFEBVRE Clé : D9.02.02 Révision : 8480*

*default*

identifier (3) or the statute (4) were crushed, the emission of an error message of the type "POSSIBLE CRUSHING DOWNSTREAM …" indicate that the state (5) or classifies it (7) were crushed.

On platform 64 bits, the values used have the following octal representation:

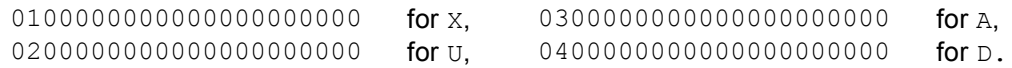

#### **Usage of the segments of values**

the couple state/statute makes it possible to know the use of a segment of values in memory:

- XX indicates that the segment of values is free, this position is directly usable,
- UA indicates that the segment of values is used in reading (its disk image will not be brought up to date after release),
- UD indicates that the segment of values is used in writing (its disk image will be brought up to date after release),
- XD indicates that the segment of values was released, but that its contents will have to be discharged on disc.
- XA indicates that the segment of values was released, this position is directly usable.

### **3 Management of the memory**

a request of access in reading or writing on the segment of values associated with a JEVEUX object causes, if it does not appear there already, a loading in memory of the contents of the associated segment of values. The memory address of a JEVEUX object corresponds to its relative position in table ISZON. As a preliminary, it is necessary to carry out a dynamic allocation, using routine JJALLS to insert the segment of values. When the request of assignment fails, the system refusing to allocate a memory zone, a mechanism of release is started, it can involve accesses disc when zones associated with segments with values must be written on the file associated with the base. The new segment of values is allocated with a tolerance of 8 integers which correspond to minimum space associated with a segment with values (1 integer by descriptor). When the search for core memory fails, one causes a stop of the application in  $\leq$   $\geq$   $\leq$   $\leq$   $\leq$   $\leq$   $\leq$   $\leq$   $\leq$   $\leq$   $\leq$   $\leq$   $\leq$   $\leq$   $\leq$   $\leq$   $\leq$   $\leq$   $\leq$   $\leq$   $\leq$   $\leq$   $\leq$   $\leq$   $\leq$   $\leq$   $\leq$   $\leq$   $\leq$  concepts created).

A call to the function system LOC through routine JXLOCS makes it possible by means of to obtain the relative address of the beginning of the segment of values compared to table ISZON the value of the position of reference of the beginning of the memory zone obtained in JXALLM and stored in the /ILOCJE/ commun run. It is the use of the routine JJALTY which makes it possible to switch on the table Z. and to obtain according to the type the address compared to the good reference.

The assignment of a segment of values associated with an object of the type of which the length is higher than the unit of addressing used (for example for type CHARACTER  $*24$ ) automatically does not make it possible to be aligned compared to table ISZON, it is sometimes necessary to shift few keys. The value of this shift is stored in the second descriptor preceding the segment by values and the effective size of the segment of values is adjusted by taking account of its associated type.

It then remains to bring up to date the descriptors associated at the segment with values, this operation is carried out by routine JJECRS.

#### **Search for core available**

the call to routine JEDISP makes it possible to know at the time of the call, the size of the memory zones available, it carries out the search by traversing the group of the segmentation memory and progressively deposits the size of the free zones or déchargeables in a table provided by argument of call.

*Warning : The translation process used on this website is a "Machine Translation". It may be imprecise and inaccurate in whole or in part and is provided as a convenience.*

*Titre : Documentation de développement et de maintenance d[...] Date : 11/02/2012 Page : 4/44 Responsable : Jean-Pierre LEFEBVRE Clé : D9.02.02 Révision : 8480*

#### **Checking of the memory**

crushings report which affect the descriptors (state or statute) or the sequence front can be detected by means of routine JXVERI. This routine one by one examines the descriptors of the segments of values in memory. An error message fatal is transmitted during the detection of an anomaly, if not the routine remains dumb.

### **4 Management of the releases**

the release is the most complex mechanism implemented in JEVEUX. It is conceived easily that when that one manages a finished memory capacity, it arrives one moment when it is not possible any more to find of core. It is then necessary to cause unloadings on disc or to recover core of the zones become useless. JEVEUX deals with these mechanisms, with condition of course, that the programmer indicated the objects concerned to him; it is necessary to take some care before releasing an object, several units of program which can use a memory address simultaneously. The strategy of release calls on the one hand on an internal mechanism with the manager of memory which we will describe and on the other hand with rules of programming which are the object of the document [D2.06.99] "New strategy of release of the JEVEUX objects ".

The release of a segment of values materializes by positioning with the value  $X$  of the state instead of the value  $U$ . It does not have there another immediate effect, it is only during a later search for storage position that one will treat indeed the contents of the segments of values.

The setting in memory of a JEVEUX object is accompanied by the assignment of an attribute system: the mark. This attribute, of whole type, takes the value of a meter incremented with each call to routine JEMARQ and décrémenté with each call to routine JEDEMA. It is possible to obtain the value of the current mark by calling routine JEVEMA.

The current marks have a strictly positive value thus. Values -1,-2 and -3 are used to treat the following exceptions.

Value -1 is used to permanently keep (throughout the execution of an Aster command) certain objects which will be released by a specific call. This mark is used at the time of the call to routine JEVEUT.

Value -2 is used by JEVEUX to bring back in a temporary way certain objects which will be released at once the finished action (put in memory of the system objects of collection,…).

Value -3 is used to permanently keep (throughout the execution of *Code\_Aster*) the objects used by the Supervisor.

Mark -3 can come to replace any existing mark, mark -1 can replace a mark (positive) existing. The system object containing the list of the addresses of the segments of values must then be modified. Mark -3 is used at the time of the call to routine JEVEUS.

One thus builds a hierarchy of the segments of values associated with the objects. Each call to routine JEDEMA will cause the release of the segments of values having the current mark. In order to optimize the releases pulled by a call to JEDEMA, the setting in memory of each segment of values is accompanied by the storage of its position (its memory address) in an object system (segment of values of the whole type). Thus all the segments of values associated with an identical mark are easily identifiable and their location requires only one simple sweeping of a vector of integers. The loop on the segments of values is carried out in two times: one first of all treats overall the collections, then the objects simple and the segments of values associated with the contiguous collections are released.

The actualization of the mark of an object is carried out at the time of the call to routine JJECRS, the object system KDESMA is redimensionné (this object is indicated here by the name of variable FORTRAN used to store its address within the units of program).

*Warning : The translation process used on this website is a "Machine Translation". It may be imprecise and inaccurate in whole or in part and is provided as a convenience.*

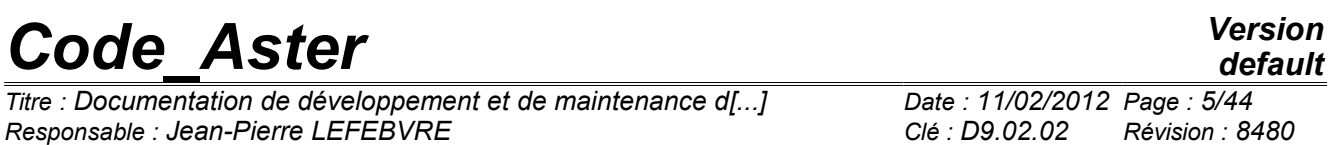

It is the routine JJLIDE which carries out indeed the release of the segments of values. The first argument of this routine is the name of appealing, it conditions the type of operation to be carried out:

- LIBE standard mechanism of release with examination of the state, the statute and the mark,<br>HEAP mechanism of release with immediate writing used during the retassage of the files or
- mechanism of release with immediate writing used during the retassage of the files or in mode debug JEVEUX,
- $LIBF$  mechanism used at the end of the work during the closing of a base  $JEVEUX$ .

Concerning the simple objects, this release does not pose a particular problem: routine JJLIDE checks that the mark associated at the segment with values is identical to the current mark stored in the /IADMJE/ commun run, it modifies the descriptors (state and statute) of the segment of values and assigns to 0 the associated mark, possibly it causes an unloading  $(JXECRO)$  and modifies the contents of the attributes memory address and addresses disc. The release of an object of dispersed collection follows the same process, the attributes being modified within the system objects of collection. The release of a collection is more delicate, the system objects having to be maintained accessible in memory as long as a segment of values associated with the one with the objects with collection is present in memory (used, déchargeable, and even removable).

### **5 Management of the files of direct access**

the manager of JEVEUX memory manages report unloadings on disc, to release from core in memory during the execution and to file the results at the end of the work. One uses for this purpose of the files of direct access. They are utilities OPENDR, WRITDR, READDR and CLOSDR which are called (bibc/utilitai/iodr.c).

The address disc of the JEVEUX objects is obtained by combination of the number of the record of the file of direct access used to deposit the values, and possibly the position within this record.

The length of the records is fixed, its value is selected at the time of the opening of bases JEVEUX via routine JEINIF .

The number of records which is part of the parameters, is given in Code\_Aster *according to* the conditions of operating. Each base is cut out in logical unit length 12 884 901 888octets (notion of "extend"), this value is affected through function ENVIMA LOFIEM and stored in the /FENVJE/ commun run . JEVEUX manages a total index which it then cuts out for each extend, the address disc is measured compared to the total index, then modulo the number of records, one easily obtains the number of the extend and the relative address. The various logical units are accessible by a local name which is composed starting from the first four characters in small letters of the name of the base associated and the number with extend.

The size of the records defines two classes of JEVEUX objects :

- 1) the small objects whose size is lower than the length of a record, they are accumulated in a space of the size of a record before transfer on disc,
- 2) the large objects which require several records to store their contents. During

a request of writing on disc, the contents of the large objects will be directly transferred on disc, whereas a plug of writing is used for the small objects in order to cumulate them and to reach approximately the length of a record before their transfer. During a request of reading, at least it is a record which will be used, in the case of the small objects one uses a plug of reading. The plugs of reading and writing are part of the system objects associated with each base JEVEUX .

The closing of the files of direct access is essential to bring up to date the index of access, it is the routine JXFERM which call utility CLOSDR . Description

#### **of the records Each**

*Warning : The translation process used on this website is a "Machine Translation". It may be imprecise and inaccurate in whole or in part and is provided as a convenience.*

*Titre : Documentation de développement et de maintenance d[...] Date : 11/02/2012 Page : 6/44 Responsable : Jean-Pierre LEFEBVRE Clé : D9.02.02 Révision : 8480*

*default*

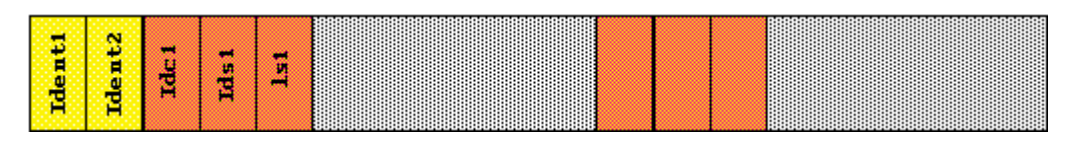

record auto--is described in order to easily be able to identify its contents. As for the memory zone, the records are seen like a succession of keys of the whole type (INTEGER\*8). The first two keys give total information about the size of the stored objects: if

- Ident  $1 =$ Ident $2 = 0$  the record contains small objects, three whole keys (descriptors) are placed in front of each segment of values, it contain respectively, when they exist, the identifier of collection (Idc1), the simple identifier of object or the number of object of collection (Ids1) and the length of the segment of value, follow the segment of values, and one starts again for the following until Idcn = $Idsn=0;$  if
- Ident  $1 \text{ or }$  Ident  $2 \text{ is different from 0, the record contains whole or part of the segment of }$ values associated with a large object. At the time

of the destruction of a large object the identifiers Ident  $1$  and Ident  $2$  are positioned with the value opposite (assignment of the sign -). In the same way, at the time of the destruction of a small object, the Idci identifiers and Idsi are affected sign -. Writing

#### **of the objects It**

is the routine JXECRO which treats the writing of the JEVEUX objects . It also ensures, when it is necessary, the opening of the logical units associated with the partition in extend of the bases. The routine examines the various records to find a succession of records being able to accommodate the segment of values or the plug following the cases. The records corresponding to large destroyed objects can thus be recovered. The writing of a small object results in a displacement of the contents of the segment of values in the plug of writing by routine JXDEPS  $with$  actualization of the descriptors. The plug is transferred on disc only if the segment of values is of a size higher than remaining free space. The segment of values associated with large objects is transferred on disc by routine JXECRB . JXECRB is a hat which calls on the utility WRITDR which brings up to date the descriptors Ident 1 and Ident 2 as well as a meter associated with the record. During later unloadings, the plug of reading can be used to bring up to date the disk image; a logic indicates this kind of use then. Reading

#### **of the objects It**

is the routine JXLIRO which treats the reading of the JEVEUX objects. The segments values associated with the small objects is reloaded in memory from one of the plugs of reading or writing. The plug of reading can possibly be discharged on disc before charging a new record. The segment of values associated with the large objects is directly read again using routine JXLIRB . Access

### **6 by names: hash-coding**

the simple JEVEUX objects, objects and objects of collections, are accessible by name. Names handled by the routines  $I_{\text{max}}$  comprise 24 characters, the names used in-house by JEVEUX comprise 32 characters to treat the case of the collections. The access by name, if it facilitates legibility and makes it possible to structure the data, cannot be used directly in-house. One thus resorts to an algorithm of hash-coding which, using a function of coding, makes it possible to associate a whole identifier with a name. This system of coding is used to manage the names of the JEVEUX objects for each definite class (partner at each base), but also for the names of the objects of collection. One

*Warning : The translation process used on this website is a "Machine Translation". It may be imprecise and inaccurate in whole or in part and is provided as a convenience.*

*Titre : Documentation de développement et de maintenance d[...] Date : 11/02/2012 Page : 7/44 Responsable : Jean-Pierre LEFEBVRE Clé : D9.02.02 Révision : 8480*

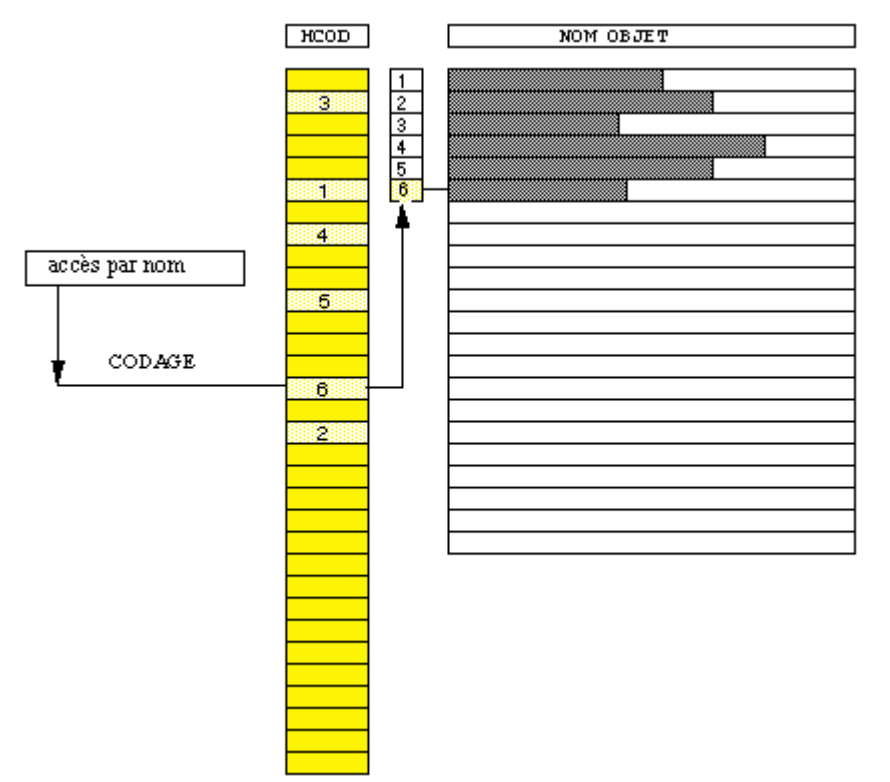

uses for this purpose either a couple of objects formed by a vector of integers and a vector of character strings for the management of different the classes, or an object of name directory kind having the characteristic to be of heterogeneous contents (storage of the character strings and the whole identifiers) for the named collections. The use of these directories requires particular functions of access. The design of these objects is carried out in order to and the contain the number of necessary identifiers by minimizing their size collisions on the level of the function of coding. Our choice to dimension the pointer of integers associated with result with the function with addressing stopped on the following condition: where

 $nrep = nprem$  **is**  $nprem > 1.3 \times nmax$ 

*nprem* a prime number and *nmax* the maximum number of identifiers to be stored. The computation

of the size of the directories is realized by the function JJPREM in which is stored in the form of WENT BACK a list to 56 prime numbers up to value 611957 what limits to this value the capacity of the name directories (and that of the pointer of integers to approximately 795.000).

The selected function of coding JXHCOD calls on the function system STRMOV which makes it possible to transfer byte by byte a character string in a table from integers and to function XOR to cumulate the results in an integer (INTEGER). The identifier is finally obtained by a congruence modulo the length of the directory. *nrep* Insertion

#### **of a name**

the insertion of a new name in the directories associated with the various bases is carried out using routine JJCREN . All the directories of the open bases are examined in order to ensure the unicity of the name of object, routines JEVEUX not accepting as argument the class associated with the base. If

the name directory starts to be saturated, the function of coding, although selected to be dispersive, can give an identical identifier for two distinct character strings, there is then collision. A new identifier must be given by taking account of the value obtained previously. Scan

*Warning : The translation process used on this website is a "Machine Translation". It may be imprecise and inaccurate in whole or in part and is provided as a convenience.*

*Titre : Documentation de développement et de maintenance d[...] Date : 11/02/2012 Page : 8/44 Responsable : Jean-Pierre LEFEBVRE Clé : D9.02.02 Révision : 8480*

#### **for noun in a directory This**

algorithm requires a certain number of comparisons of character strings and can thus become expensive. A commun run, brought up to date by the last search in the directories of the various bases contains the identifier and the associated character string in order to reduce the cost of search (/IATCJE/). It is the routine JJVERN which carries out a comparison with the contents of the commun run before the call to JJCREN . The return code of routine JJCREN depends on the type of search in the directory: with insertion in name directory (ICRE=1) this return code is obligatorily non-zero (there is possibly stop in error), without insertion it can be worth 0, if not 1 corresponds to a simple object and 2 with a collection. It is the presence of a nonwhite character string between the positions 25 to 32 which indicates that one treats an object of collection.

The characters composing the names of the objects are restricted with the alphanumerics supplemented by the special characters: "

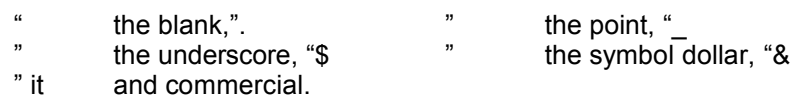

The conformity of the character strings is checked after insertion in the directories (during the creation of the name only) by comparison character by character with the contents of the /JCHAJE/ commun run initialized in routine JEDEBU . Does destruction

#### **of a name**

the destruction of a name use the same algorithm as insertion, the position in the directory cannot be released because of possible collisions, one thus proceeds while making negative the identifier and while affecting to "?" the character string of the name to be destroyed. Thus it will be always possible to recover this position later on. Redimensioning

#### **of the directories**

the redimensioning of the directories is ensured in an automatic way using routine JJAREP . The size of the directories of the bases is doubled at the time of the operation. This operation entirely rebuilds the new existing directory by insertion of the names. The order of insertion being preserved, the system objects do not require particular processing, other that a recopy in a larger receptacle (it follows from there a displacement in memory of the latter) and their actualization on disc. Cases

#### **of the directories of collection**

the directories of collection are objects of nonhomogeneous contents: they at the same time store result (of whole type) of the function of coding and the character strings composing the names. They auto--are described and the routines using them contain the following instructions: INTEGER

ILOREP , IDENO, ILNOM, ILMAX, ILUTI, IDEHC PARAMETER ( ILOREP=1, IDENO=2, ILNOM=3, ILMAX=4, ILUTI=5, IDEHC=6)

*Warning : The translation process used on this website is a "Machine Translation". It may be imprecise and inaccurate in whole or in part and is provided as a convenience.*

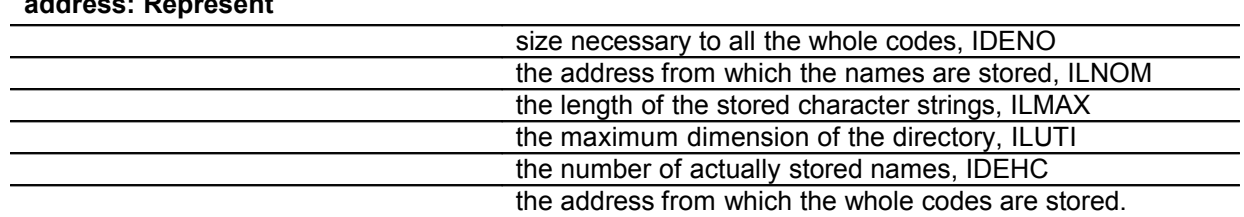

#### **the value positioned with the : ILOREP address: Represent**

The information stored with address ILUTI is brought up to date and used in the internal functions of access to the directories, its value is only accessible in an external way, using utility JELIRA with for name of attribute NOMUTI .

The objects of named collection, during their creation by routine JECROC , are inserted using function JJCODN . Intermediate routine JJCROC allows , according to the value of its second parameter, to insert a new name or to check its existence and to recover its order of insertion.

### **7 The system objects and the segments of values not referred**

the manager of JEVEUX memory uses part of the memory to manage the attributes associated with the objects and for treating certain functions. In order not to multiply the routines of access we chose to use same structures for the JEVEUX objects and the memory used for their management. This is why during the printing of the segmentation memory one sees appearing segments of values associated with illicit names with the meaning user and referring to the various classes open to a given time, but also of the segments of values which are associated with no name. The system objects associated with the global database carry all the following prefix: \_\_\_\_\_\_\_\_\_GLOBALE\_\_\_\_\_\_\_ (the name of the base is in position 9 to 24), the suffix (in position 25 to 32) makes it possible to distinguish the various objects. The names of the system objects are built in the same way for the other bases.

The system objects are created during the first call to routine JEINIF. JEVEUX needing permanently to reach the associated segments of values, a specific mark (- 2) their is affected. A particular processing their is reserved during the closing of the bases. List

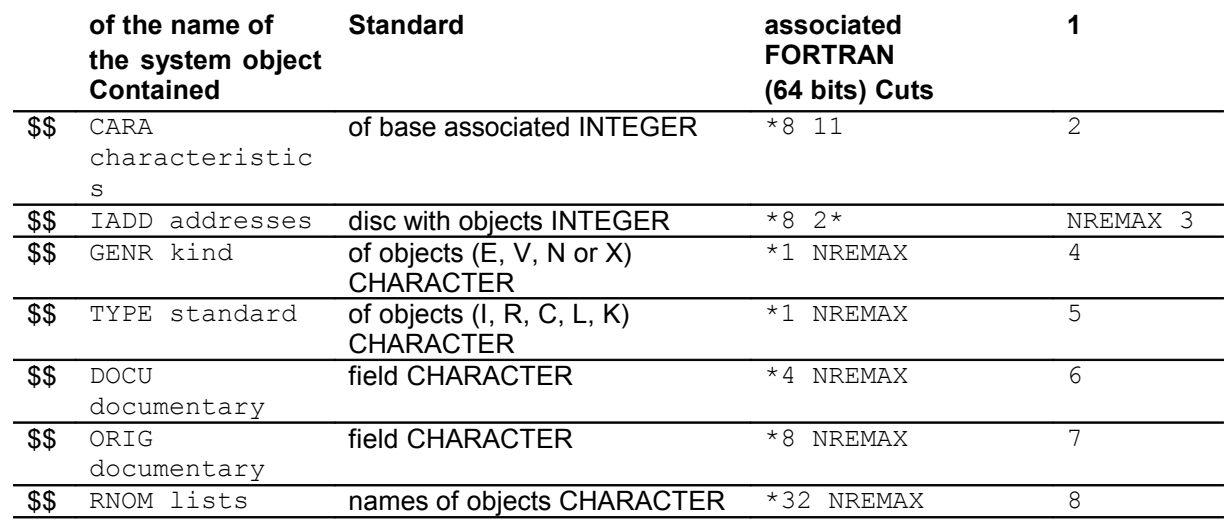

#### **system objects used by JEVEUX : Suffix**

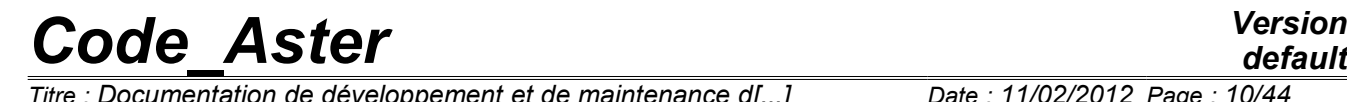

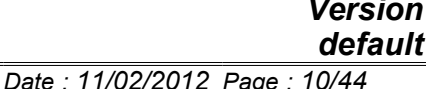

*Responsable : Jean-Pierre LEFEBVRE Clé : D9.02.02 Révision : 8480* sta nd ar d \$\$ LTYP of the segments of values **INTEGER** LONG \*8 NREMAX 9 \$\$ length measured in the type segments of values INTEGER \*8 NREMAX 10 \$\$ LONO effective length measured in the type of the segments of values INTEGER \*8 NREMAX 11 \$\$ DATE go back to first saves INTEGER  $*8$  NREMAX 12 \$\$ LUTI length used of the segments of values INTEGER \*8 NREMAX 13 \$\$ HCOD counts of hash-coding INTEGER  $*8$  NRHCOD 14 \$\$ USADI description of the contents of records INTEGER \*8 2\* NBLMAX 15 **\$\$** ACCE number of access in read/write to records INTEGER  $*8$  NBLMAX  $16$ \$\$ MARQ marks associated with objects INTEGER \*8 2\* NREMAX 17 **\$\$** INDX index with the file with direct access associated INTEGER \*8 2\* NBLMAX 18 \$\$ TLEC plug with reading INTEGER \*8 LONGBL 19 \$\$ TECR plug with writing INTEGER  $*8$  LONGBL 20 \$\$ IADM memory addresses of the objects INTEGER  $*8$  NREMAX where

NREMAX

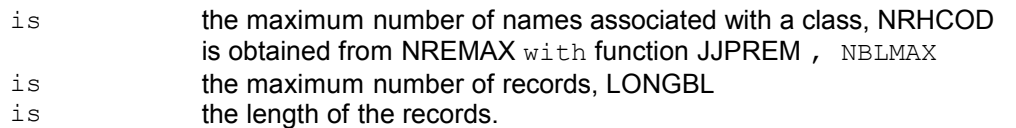

The dimension of the majority of the system objects is likely to be readjusted in the course of computation according to the needs, only what milked in keeping with files of direct access and with the length of the records remains fixed. The last 5 objects of the list above do not have a disk image. **Segments** 

#### **of values not referred present in memory Two**

segments of values present in memory do not have names to identify them, we indicate them starting from the name of the variables which are used in the subroutines. Standard

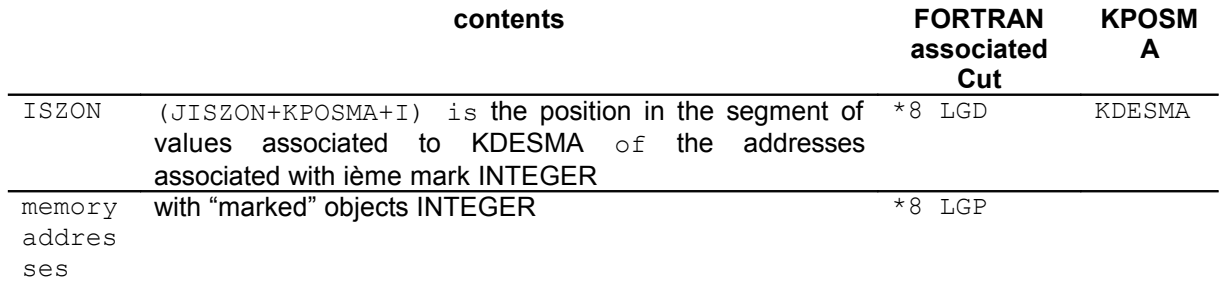

dimensions LGD and LGP are adjusted during the execution, their initial values are respectively the sum lengths of the vectors \$\$ RNOM of each class and value 50.

### **8 The collections**

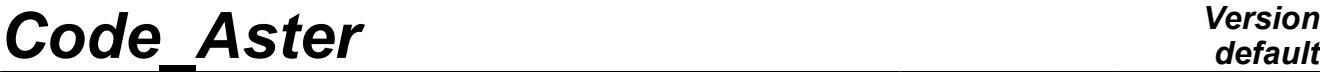

*Titre : Documentation de développement et de maintenance d[...] Responsable : Jean-Pierre LEFEBVRE Clé : D9.02.02 Révision : 8480*

*default*

the collections of JEVEUX objects are structures which allow the pooling of the attributes and possibly an access named to a group of objects. They can be associated with a single segment with values (contiguous collection) or with as many segments with values with objects (dispersed collection). They are built starting from objects simple JEVEUX, and thus appear in this form among the objects associated with a class. The main object of the collection is the object of kind X, it is a vector of 11 integers containing the identifiers of the various objects composing the collection (inter alia the system objects of the collection which contain a suffix starting with \$\$). This vector bears the name allotted using routine JECREC (CHARACTER \*24). The system objects specific to the collection carry a suffix starting with \$\$ in position 25, if they are associated with a divided object, they carry a suffix starting with &&. The attributes common to all the objects of collection are deposited among the attributes of the object system \$\$ DESO (kind , standard, length, etc).

The system objects associated with a collection are created in the associated class (identical attribute for all the system objects) and are charged in memory via routine JJCREC. Suffix

*Titre : Documentation de développement et de maintenance d[...] Date : 11/02/2012 Page : 12/44 Responsable : Jean-Pierre LEFEBVRE Clé : D9.02.02 Révision : 8480*

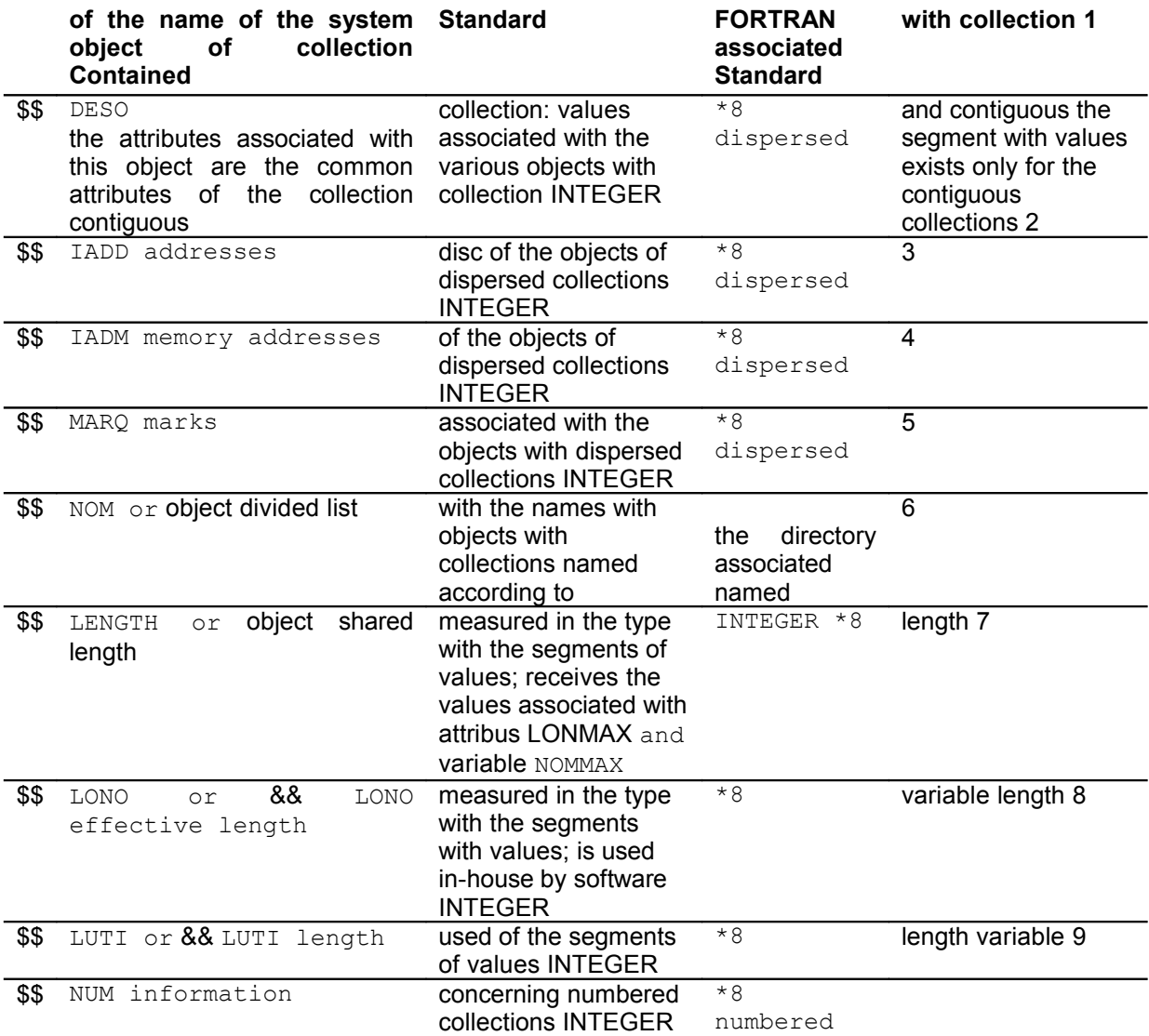

the routines using the collections, and more precisely the descriptor object of the collection contain the following instructions: INTEGER

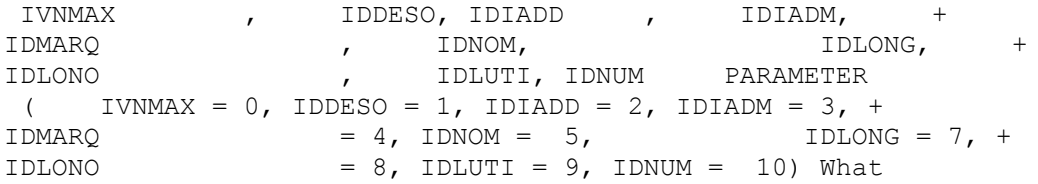

makes it possible to position directly in the memory zone to obtain the identifiers of the system objects (when they exist) in the following order: \$\$ DESO, \$\$ IADD, \$\$ IADM, \$\$ MARQ, \$\$ NOM, \$\$ LENGTH,  $\frac{1}{2}$  LONO,  $\frac{1}{2}$  LUTI and  $\frac{1}{2}$  NUM. The maximum number of objects of collection is stored with address IVNMAX.

#### **The named collections**

the objects associated with such a collection are accessible by their name (function JEXNOM) and by their sequence number from insertion (function JEXNUM ). It is possible to use routines JENUNO

*Warning : The translation process used on this website is a "Machine Translation". It may be imprecise and inaccurate in whole or in part and is provided as a convenience.*

*Titre : Documentation de développement et de maintenance d[...] Date : 11/02/2012 Page : 13/44 Responsable : Jean-Pierre LEFEBVRE Clé : D9.02.02 Révision : 8480*

*default*

and JENONU to pass from the number to the name and conversely. The length of the names of the objects is restricted with 8 characters (CHARACTER\*8) if the collection leans on a directory of "internal" name, or can be worth 8,16 or 24 if the collection leans on a directory of "external" name, i.e. created beforehand (shared name directory).

#### **The numbered collections**

the objects associated with such a collection are only accessible by their sequence number from insertion (function JEXNUM). The object system \$\$ NUM is a vector of 2 integers respectively containing the maximum number of objects of collection and the number of objects used.

#### **The dispersed collections Each**

object is associated with a segment of values, it is thus not necessary to bring back the group of the collection to reach a particular object. In this case it is necessary to manage 3 system objects: one for the memory addresses of the segments of values (\$\$IADM), the other for the addresses disc (\$ \$IADD) and the last to manage the releases (\$\$MARQ).

#### **The contiguous collections There**

exists only one segment of values for all the objects of the collection which is created and dimensioned once and for all at the time of the first setting in memory of one of the objects of collection. This segment of value is associated with the object system \$\$ DESO.

#### **The collections variable length Each**

object must be dimensioned: by affecting the attribute length by routine JEECRA  $\circ$ r while providing of a vector length (divided object). In this case 3 system objects are necessary: for the lengths (\$\$LONG or divided object), for the lengths in the type of the associated segments of values (\$\$LONO or && LONO in the case of a divided object) and finally for the lengths used (\$\$LUTI or  $&&$  LUTI in the case of a divided object). In the case of

the contiguous collections, it is possible by means of to reach directly the vector cumulated lengths (LONCUM) function JEXATR combined with the call to JEVEUO to obtain the address of this vector. This access makes it possible to be freed from a call to JEVEUO  $by$  object of collection. The dimension of the object system \$\$ LONO is incremented of 1 compared to the length of the object system \$\$ LENGTH for this purpose . This

mechanism was extended to the collections dispersed to reach attributes LONMAX and LONUTI  $for$ each object of collection, the access to the attribute for each object of the collection using which can function JELIRA appearing expensive.

#### **The collections length fixes Each**

object has same dimension, this attribute can be affected various ways: by directly affecting the attribute length of an object of the collection or attribute LONT overall length for a contiguous collection (call to JEECRA ).

#### **The mechanism of access to the objects of collection**

the requests of access to the objects of collection request the system objects attached to the collection, of the same way that it is necessary to have access to the system objects associated with a class during the requests on the simple objects. It is thus necessary that these objects are present in memory as soon as a request is carried out on one of the objects of collection. Routine JJALLC is charged to put in memory the system objects of collection. They obey special rules concerning the releases because they can be discharged from the memory only when all the objects of collection themselves were discharged (actualization of the addresses disc and memory). The management of

*Warning : The translation process used on this website is a "Machine Translation". It may be imprecise and inaccurate in whole or in part and is provided as a convenience.*

*Titre : Documentation de développement et de maintenance d[...] Date : 11/02/2012 Page : 14/44 Responsable : Jean-Pierre LEFEBVRE Clé : D9.02.02 Révision : 8480*

*default*

the divided objects is even more delicate because it is necessary to be able to secure itself against an inopportune release of the latter, for this purpose, they receive a particular mark which is worth -1.

The various requests on the objects of collection are carried out starting from the routines I used for the simple objects, but require the use of the functions of synchronization JEXNOM , JEXNUM  $\circ$ r JEXATR . These functions of the type CHARACTER  $*32$  update the contents of the respective commun runs /IDATJE/, /INUMJE/ and /KNOMJE/, moreover they replace the character string associated in the name of the JEVEUX object in position 25 to 32 by the respective suffixes \$\$ XNOM, \$\$ XNUM and \$\$ XATR. The routines of low level then will search this information within the various commun runs according to the type of access.

### **9 The poursuites**

the system object of suffix \$\$ CARA (containing the name of the base associated in position 9 to 24), contains information necessary to the reopening of the file of direct access, it contains inter alia, the position of the segment of values associated with the addresses disc with all with the objects contained in the base, as well as dimensions characteristic of the system objects. One thus takes the precaution at the head to store it in the first record. In the event of poursuite on a basis, the first action carried out will be the relecture of the contents of this object. Routine JXLIR 1 opens the file associated with the first "extend" (glob.1) with characteristics which are clean for him (what can lead to an alarm message), reads the first 14 values (3 for the descriptors of the segment of values on disc and the 11 expected values) then closes the file. The length of the index being known, it is then possible to reopen the files properly (the system objects can be deposited on the various files constituting the base). The system objects not having a disk image are created and initialized (memory address, plug of input/output,…).

### **10 The processing of the Creation JEVEUX objects**

#### **of the objects**

the creation of the descriptors (name and attribute of class, kind and type) of the JEVEUX objects is carried out using routine JECREO  $for$  the simple objects, and by routine JECREC  $for$  the collections. The decoding of the character string passed in argument to affect the attributes is carried out by routine JJANAL . In the case of the objects of kind  $E$  the attributes length are directly affected.

#### **The assignment of the attributes**

the generic attributes are affected during the creation of the simple name of object or of collection, they appear in the following table: for

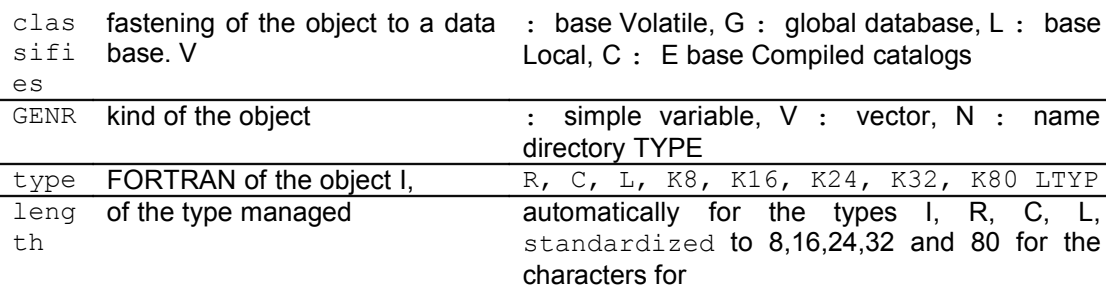

the objects simple and the collections: CLAS

the collections only: Access

Type **of access: NO** if named, NU if can be followed by the name of numbered NO name directory STOCKAGE

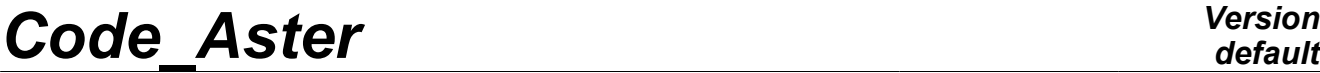

*Titre : Documentation de développement et de maintenance d[...] Date : 11/02/2012 Page : 15/44 Responsable : Jean-Pierre LEFEBVRE Clé : D9.02.02 Révision : 8480*

*default*<br>*Date*: 11/02/2012 Page: 15/44

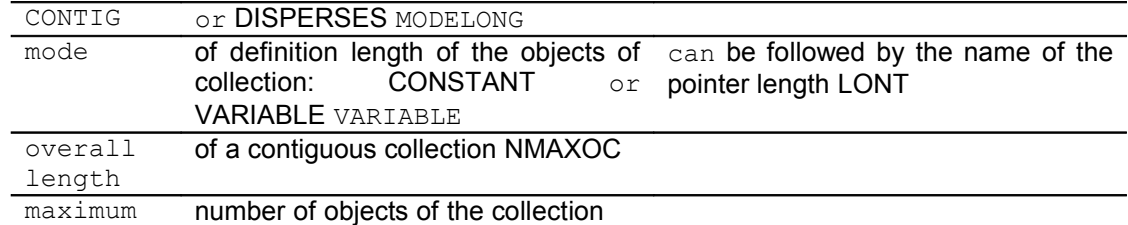

*Warning : The translation process used on this website is a "Machine Translation". It may be imprecise and inaccurate in whole or in part and is provided as a convenience.*

the other attributes are affected using routine JEECRA , these attributes appear in table Ci - below: for

the simple objects or the objects of collection: LONMAX

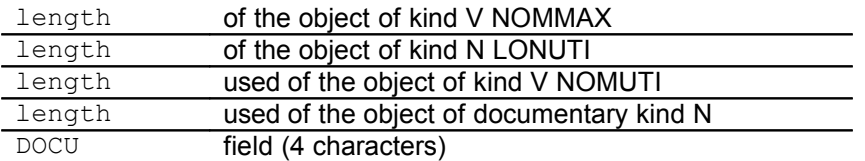

#### **the reading of the attributes**

the values associated with the various attributes can be consulted at any time using routine JELIRA , including in-house managed attributes: accessible

internal attributes: GO BACK

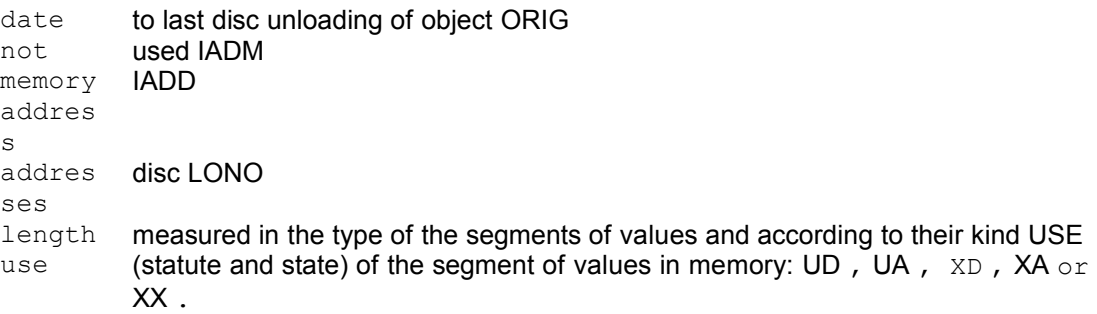

The statute and the state of a segment of values in memory can be collected by this routine by means of USE for value of the argument of the name of attribute. Value XOUS for this same argument makes it possible to determine if the object is a collection  $(X)$  or a simple object (S). Note:

*The consultation of the attributes of the objects of collection can require the setting in memory of the attribute objects, and their release at the end of the action. A temporary mark equal to -2 is affected in this case. Request*

#### **of access to the objects**

all the requests of access to the JEVEUX objects (simple objects, objects of collection or whole collections), which they are direct (JEVEUO, JEVEUS, JEVEUT) or indirect (JEEXIN, JENONU, …) follows the following process: processing

of the name of object passed in argument by JJVERN,  $_{\rm possibly}$ 

- , put in memory or checking of the presence in memory of the system objects in the case of a collection by routine JJALLC , then using routine JJCROC , determination of the identifier of object of named collection or checking of the sequence number of collection numbered, according to
- the type, call to JJALTY to obtain the address compared to  $Z^*$  table of the commun run of reference, possibly
- put in memory then assignment of the identifiers of the segment of values and the mark, and determination of the relative address by routine JXVEUO, in
- certain cases (for example consultations of attributes), release of the object and/or collection by JJLIDE .

*Warning : The translation process used on this website is a "Machine Translation". It may be imprecise and inaccurate in whole or in part and is provided as a convenience.*

*Responsable : Jean-Pierre LEFEBVRE Clé : D9.02.02 Révision : 8480*

The attributes necessary to the description of the JEVEUX object are read again or determined by the routine JXVEUO , the processing is immediate for the simple objects because one has access directly to the attributes in the system objects associated with the base, some operations are necessary to treat the attributes of collection or object of collection (positioning in the system objects of collection).

Alternative JEVEUS allocates in a permanent way the segment of values in memory. Destruction

#### **of the objects**

the destruction of a JEVEUX object (simple object, collection or object of dispersed collection) requires two interventions: destruction of the segment of values and destruction of the attributes. For a simple object, the segment of values can have a disk image, in this case it is also necessary to destroy the latter, the corresponding records will be marked free and could be recovered later. The segment of values in memory will be marked free. The disk image, if it exists is marked free by means of, according to the type of object, the descriptors of the record (object system  $\frac{1}{2}$  USADI) or the descriptors within a record (assignment of the sign -). This function is provided by routine JXLIBD . Attributes (name, length, kind, etc) will be released (routine JJMZAT ) and their position in the system objects of the associated base will be available for new the creation of descriptor. The system object containing the address of the marked objects must also be reactualized. The processing of an object of collection is identical, the actualization of the attributes is carried out on the system objects of the collection. The segment of values for an object of contiguous collection cannot of course be destroyed. The destruction of a collection is carried out by destroying all the objects of collection and the system objects of the collection provided that they are not divided. Routines JEDETR and JEDETC make it possible to destroy JEVEUX objects, the first work from an identifier, the second, more expensive, first of all carry out a search for descriptor in the directories of the classes open from a character string to a given position. Routine JEDETV is only used V to destroy the objects on the volatile basis associated with the class between the various commands of the Code\_Aster *. Explicit*

#### **release of the objects Although**

the mechanism of release is implemented with the notion of mark and the compulsory calls to routines JEMARQ and JEDEMA , certain configurations require an explicit call to the following routines of release: JELIBE

releases the object required by respecting the affected mark, JELIBS releases the object of name passed in argument when the associated mark is worth -3, JELIBZ releases all the objects associated with a class with which the mark associated is worth -1. Recopy

#### **objects**

utility JEDUPO allows a JEVEUX object to duplicate (simple object, or collection supplements) possibly while depositing result on a different class. The new objects are released at the end of the operation. If this action does not raise any difficulty for the simple objects, some care are to be taken concerning the collections leaning on external pointers. The latter can be recreated to become system objects specific to the collection (one does not profit any more a pooling of the attributes concerned) or to be preserved such as they are, but it is then not allowed to deposit result recopy on another class. The receptacle can preexist (the user provides a name or a character string), in this case it is destroyed at the beginning of operation. The recopy does not require obligatorily the presence in memory of the segments of values to be copied, they can be read again directly on disc. It

is possible to use the utility JEDUPC which works from a under-character string of characters but requires on the other hand a preliminary search of the names in the directory (what can prove to be expensive). Printing

#### **of the contents of the segments of values**

*Warning : The translation process used on this website is a "Machine Translation". It may be imprecise and inaccurate in whole or in part and is provided as a convenience.*

*Titre : Documentation de développement et de maintenance d[...] Date : 11/02/2012 Page : 18/44 Responsable : Jean-Pierre LEFEBVRE Clé : D9.02.02 Révision : 8480*

*default*

utility JEIMPO is charged to print in a pleasant way the contents of (of) the segment (S) of value (S) associated (S) with the JEVEUX objects . The objects system (associates with a class or a collection) are treated by routine JEPRAT . A setting in memory being able to be carried out, a particular mark (- 2) is assigned to the segments of values charged. According to the type of object (simple object, object of collection or collection) one recovers the attributes associated with (X) the segment (S) with values to call the routine JJIMPO which carries out the formatting of the data.

*Warning : The translation process used on this website is a "Machine Translation". It may be imprecise and inaccurate in whole or in part and is provided as a convenience.*

*Titre : Documentation de développement et de maintenance d[...] Date : 11/02/2012 Page : 19/44 Responsable : Jean-Pierre LEFEBVRE Clé : D9.02.02 Révision : 8480*

### **11 The processing of the bases Certain**

operations treat in their entirety bases JEVEUX , they are essential to initiate the system of management of memory, but are also used at the end of the process. Attention, the contents of the bases is systematically enriched during the execution of the command Aster POURSUITE  $\mu$  and it is essential to finish execution FIN by the command to close the files of direct access properly. Only a stop with a message UTMESS of the  $\leq$  type > makes it possible to the SUPERVISOR to validate the concepts created and to properly close the files of direct accesses by call to routine JEFINI

#### **the opening of a base**

the length of the records of the file of direct access and the initial length of the name directory remain the only adjustable parameters associated with bases JEVEUX . They are specified at the time of the call to routine JEINIF, one indicates also the statute of the base at the beginning of work for if required reopening an existing file, the statute at the end of the work makes it possible to avoid superfluous inputs/outputs if the base is not preserved. The reopening of a base (command POURSUITE in the Code\_Aster *or* reading of the catalog of the compiled elements) requires the knowledge length of the records of the file of direct access and of the contents of certain system objects, the first record contains the data essential to the reconstitution of this various information. Routine JXLIR 1 is charged to read again the beginning of the first record: one opens file of direct access (with an index whose size is fixed at 11), one reads information at the beginning of record, then the file is closed. One can then open the file of direct access with a table of suitable index length, and read again the contents of the system objects stored on disc during the preceding execution.

#### **The closing of a base**

the operation of closing of a base, carried out by routine JELIBF , consists in releasing all the objects which are attached there, with possibly writing on disc and bringing up to date the system objects. Two loops are necessary to release the objects: the first treats the collections, the second treats the simple objects. The system objects are then discharged, the addresses disc are treated in the last, the plugs of input/output are emptied, finally one brings up to date the characteristics of the base on the first record. The file of direct access is then closed by call to routine JXFERM .

#### **The retassage of a base During**

the operations of destruction of JEVEUX object , the associated disk space is marked free but is not systematically recovered. The retassage makes it possible "to fill" the vacuums in "going up" the records. It is thus necessary to modify the attribute addresses disc of the objects contained in the records to move. This operation is immediate for the simple objects, concerning the collections it is necessary to have access to the system object containing the addresses disc (which itself can be located the record to be moved!). There is no reorganization within the records containing the images of small objects. One uses routine JETASS and one calls on alternative "JETASS" of the routine of release JJLIDE . This utility can be directly called by the command FIN in the Code\_Aster *.* 

#### **The recopy of the bases This**

operation must be carried out to take into account indeed the retassage, the files of direct access WRITDR which cannot be reduced out of core. Routine JXCOPY works from bases closed and the restores in the same state. This utility can be called by the command FIN in the Code\_Aster *.* 

*Warning : The translation process used on this website is a "Machine Translation". It may be imprecise and inaccurate in whole or in part and is provided as a convenience.*

*Titre : Documentation de développement et de maintenance d[...] Date : 11/02/2012 Page : 20/44 Responsable : Jean-Pierre LEFEBVRE Clé : D9.02.02 Révision : 8480*

### **12 The printings**

routine JEIMPD makes it possible to print the list of the JEVEUX objects present on one or more bases. The list is made up starting from the associated catalog (object system \$\$ RNOM) and one prints following information for each object:

the associated identifier in the name of object, the name of the object, the kind of the object, the type of the object, the length in the type, the length in byte of the segment of values, the number of the record containing the segment of values, the position in the record for the small objects, the number of access in reading on the record, the number of access in writing on the record. --------------------------------------------------------------------------------- **CONTENU** 

OF BASE G NOM

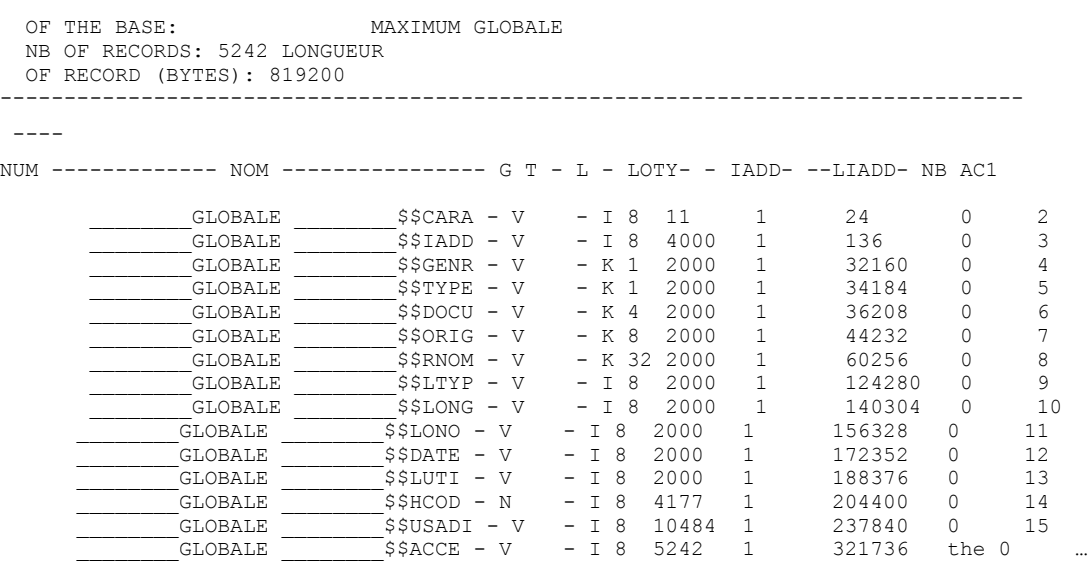

#### **printing of the memory**

**OBJECTS** 

 $C.L$ 

routine JEIMPM makes it possible to print the list of the JEVEUX objects present in memory. Following information is printed:

the class of the object, the associated identifier of collection in the name of object or 0, the simple identifier of object or associated object of collection in the name of object, the value (whole) of the mark associated at the segment with values, the relative memory address of the segment of values, the statute of the segment of values  $(X \text{ or } U)$ , the length measured in unit of addressing (whole) of the segment of values, the state of the segment of values (X, A or D), the name of the object (possibly supplemented by the number of object of collection). -------------------------------------------------------------------------------- ALLOCATE DYNAMICALLY --------------------------------------------------------------------------------

- -- NUM-- - MY --------- IADY--------- - U - LON UA - - S - ------------- NOM -------------- |G

*Titre : Documentation de développement et de maintenance d[...] Date : 11/02/2012 Page : 21/44 Responsable : Jean-Pierre LEFEBVRE Clé : D9.02.02 Révision : 8480*

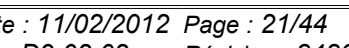

*default*

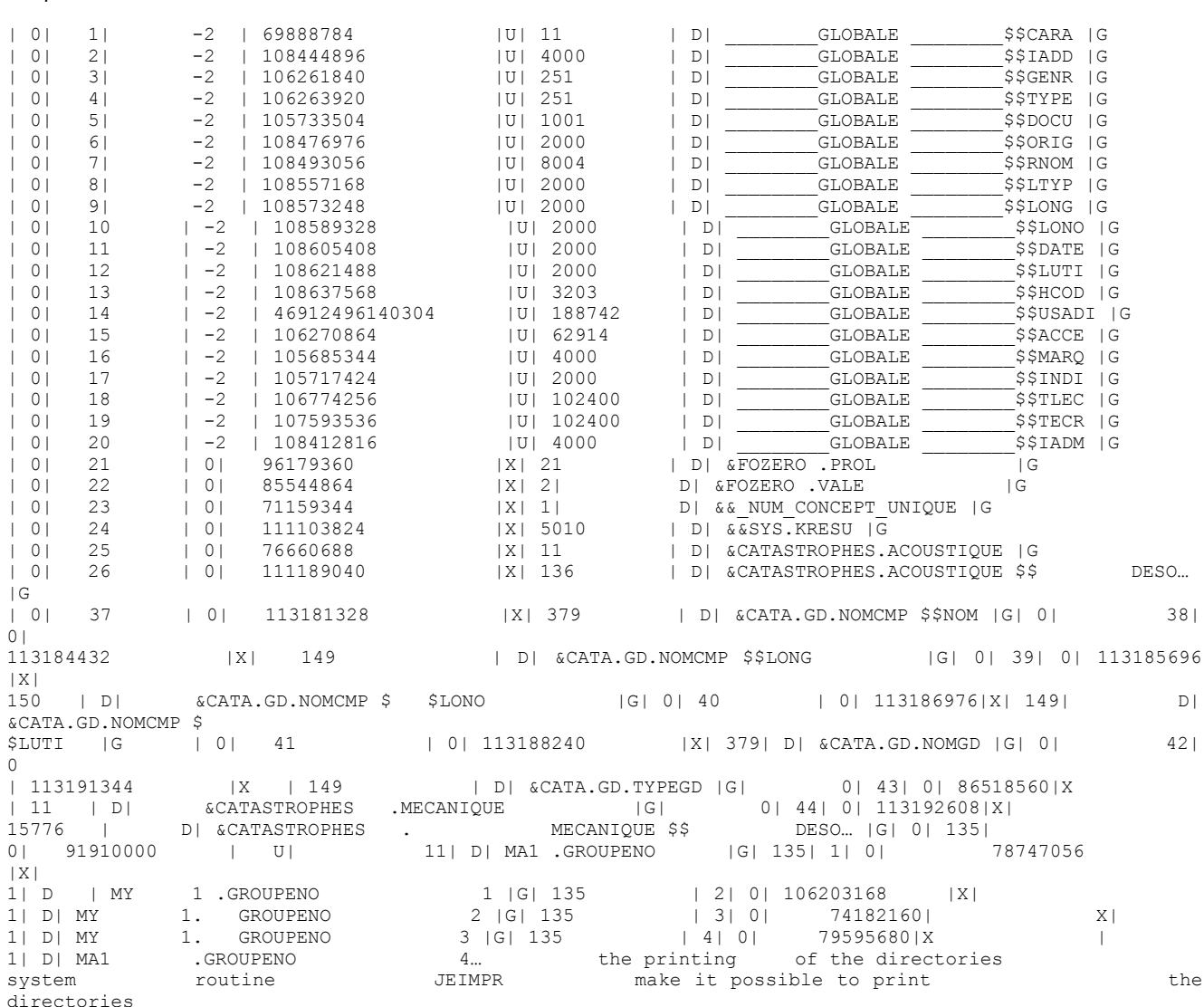

#### **associated with the various opened**

bases, she traverses the system object sequentially \$\$RNOM and prints the values of the attributes when the first character of the name is different from "?". Following information is printed: the simple identifier of object, the name of the simple object, the kind of the object, the type

of the object, the length of the type used, the length of the object (attribute LONMAX or NOMMAX), the length measured in the type of the segment of values, the number  $\circ$  f the record containing the disk image, the relative memory address of the segment of values the address of the dynamically allocated pointer . ------------------------------------------------------------------------------------

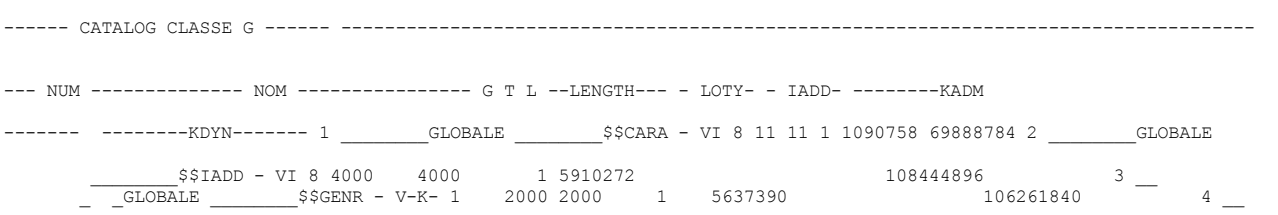

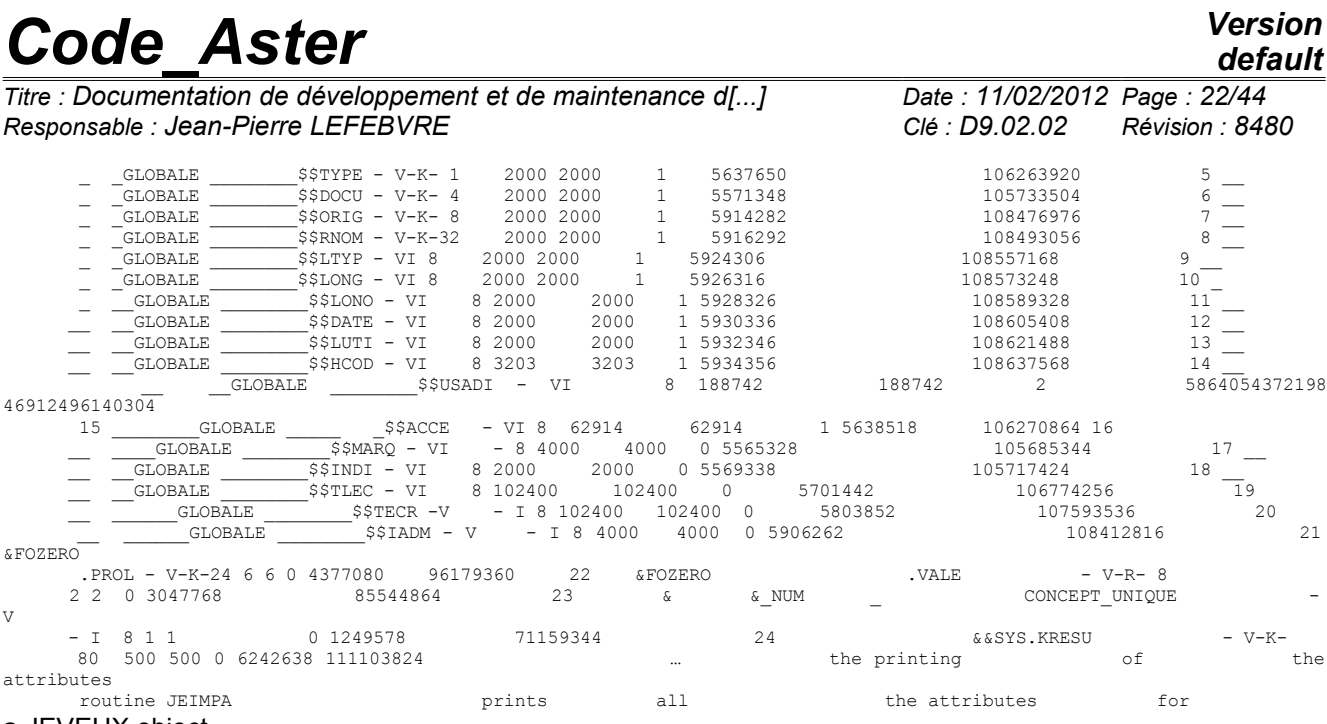

#### a JEVEUX object **. WRITING**

OF THE ATTRIBUTES FROM "MY 1 .DIME" JEIMPA PRINTING OF THE ATTRIBUTES OF >MA1 .DIME

< CLAS G GENR V TYPE I LTYP 4 DOCU

X GOES BACK 0 LONMAX 6 LONUTI 6 LONO 6 IADM

20357178 IADD 0 LADD 0 USE D WRITING  $OF$ THE ATTRIBUTES "MA1. . CONNEX " JEIMPA PRINTING OF the ATTRIBUTES<br>OF >MA 1 OF >MA 1 .CONNEX < access NU STOCKAGECONTIG MODELONGVARIABLE NMAXOC 204 NUTIOC 0 LONT 1472 CLAS G GENR V TYPE I LTYP 4 DOCU U DATES -1292845870 LONO 1472 IADM 20270746 IADD 0 LADD 0 USE D Note: : The printing of the attributes of the objects of collection or their contents can

#### **require**

*the setting in memory of the attribute objects, and their release at the end of the action. A temporary mark equal to - 2 is affected in this case. The printing of the contents of a segment of values routine JEIMPO makes it possible to print*

*Titre : Documentation de développement et de maintenance d[...] Responsable : Jean-Pierre LEFEBVRE Clé : D9.02.02 Révision : 8480*

#### **the segments of values associated with a JEVEUX object**

#### . PRINTING SEGMENT OF VALUES >MA1 .DIME < >>>>> 1 - 361 0 204 0 0 6 - 3 PRINTING

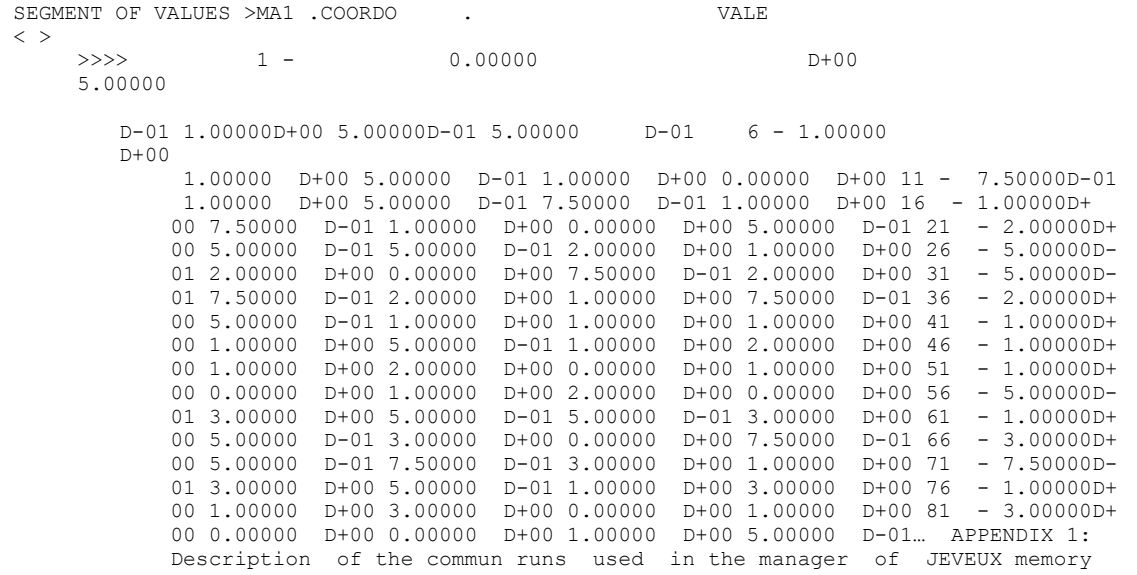

*Titre : Documentation de développement et de maintenance d[...] Date : 11/02/2012 Page : 24/44 Responsable : Jean-Pierre LEFEBVRE Clé : D9.02.02 Révision : 8480*

### **13 /FENVJE/ INTEGER LFIC, MFIC COMMON /FENVJE/ LFIC, MFIC LFIC length maximun in bytes**

 , MFIC cuts maximum in bytes of disk space

usable. /IACCED//JIACCE/ PARAMETER  $(N = 5)$  COMMON /IACCED/ IACCE (1) COMMON /JIACCE/ JIACCE

(N) variable of

 reference and position of the segment of values associated with the system object

#### with suffix: IACCE, JIACCE \$\$ACCE /IADMJE/ INTEGER IPGC, KDESMA, LGD, LGDUTI, KPOSMA, LGP, LGPUTI

COMMON /IADMJE/ IPGC

, KDESMA

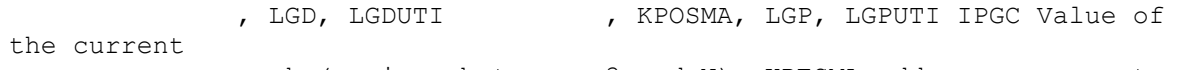

#### mark (varies between -3 and N), KDESMA addresses segments of

values containing the addresses of the marked objects, LGD

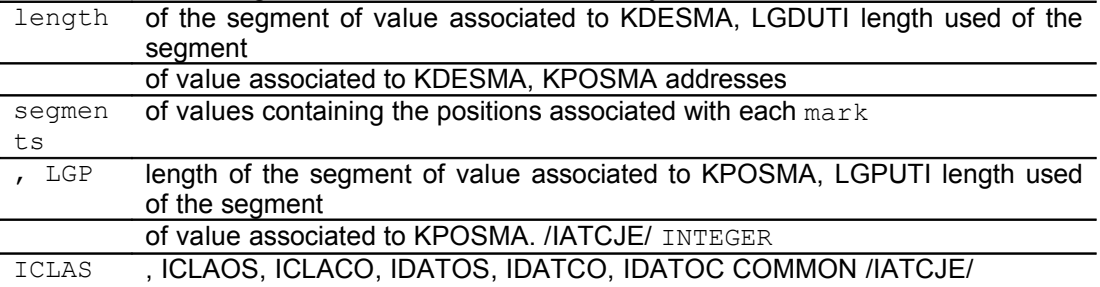

ICLAS, ICLAOS

, ICLACO , IDATOS, IDATCO, IDATOC ICLAS classifies current , ICLAOS classifies simple object, ICLACO classifies

collection

,

#### IDATOS

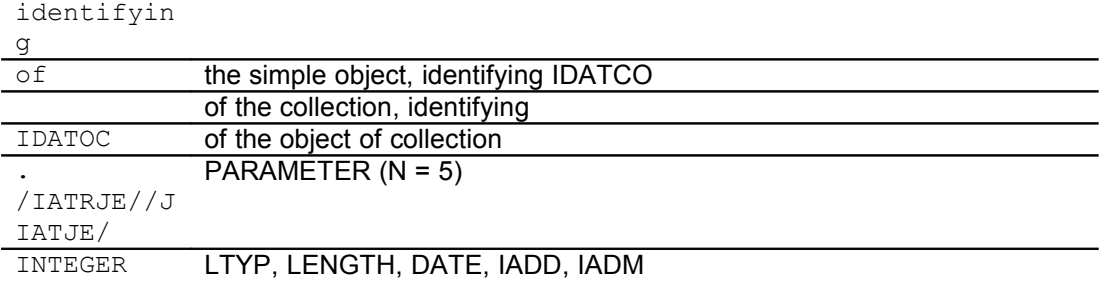

, + LONO, HCOD

*Warning : The translation process used on this website is a "Machine Translation". It may be imprecise and inaccurate in whole or in part and is provided as a convenience.*

*default*

*Responsable : Jean-Pierre LEFEBVRE Clé : D9.02.02 Révision : 8480*

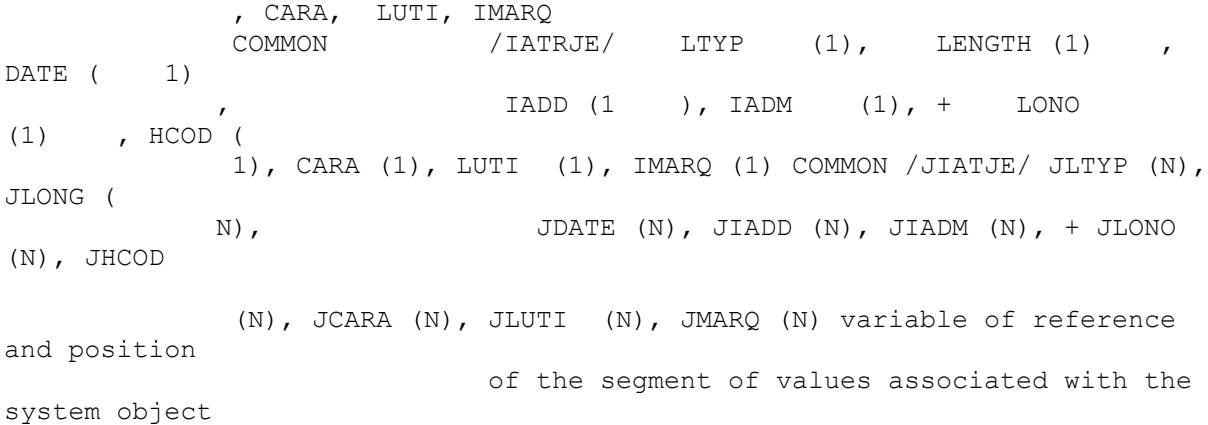

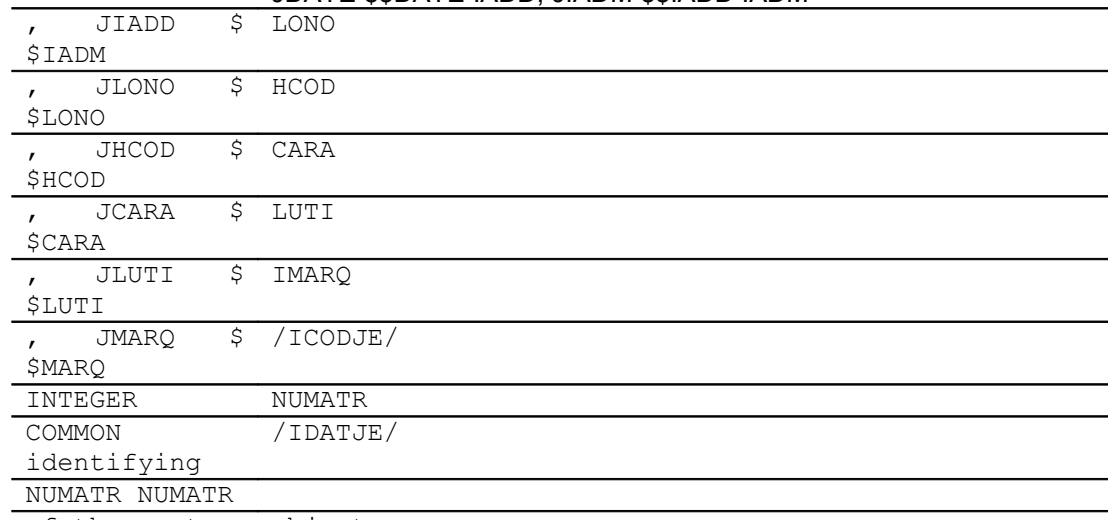

#### with suffix: LTYPE, JLTYP \$\$LTYP LONG, JLONG \$\$LONG DATE, JDATE \$\$DATE IADD, JIADM \$\$IADD IADM

of the system object

#### of

 collection \$\$LONO /IDATJE/ PARAMETER (

#### $N = 5$  ) INTEGER NRHCOD, NREMAX, NREUTI COMMON /ICODJE/ NRHCOD

#### $(N)$ ,

 NREMAX (N) , NREUTI (N ) NRHCOD cuts ( in integer) system object \$\$HCOD NREMAX cuts (in integer)

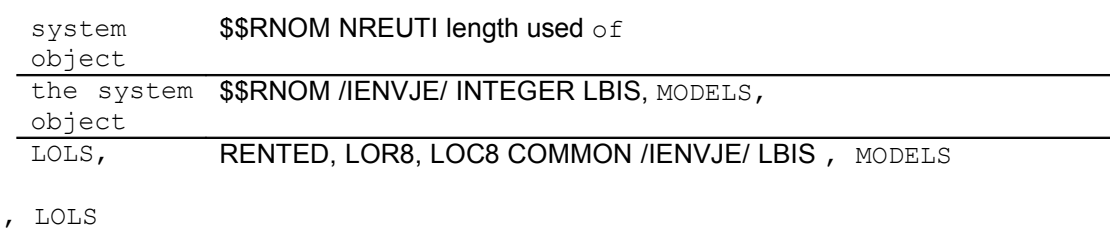

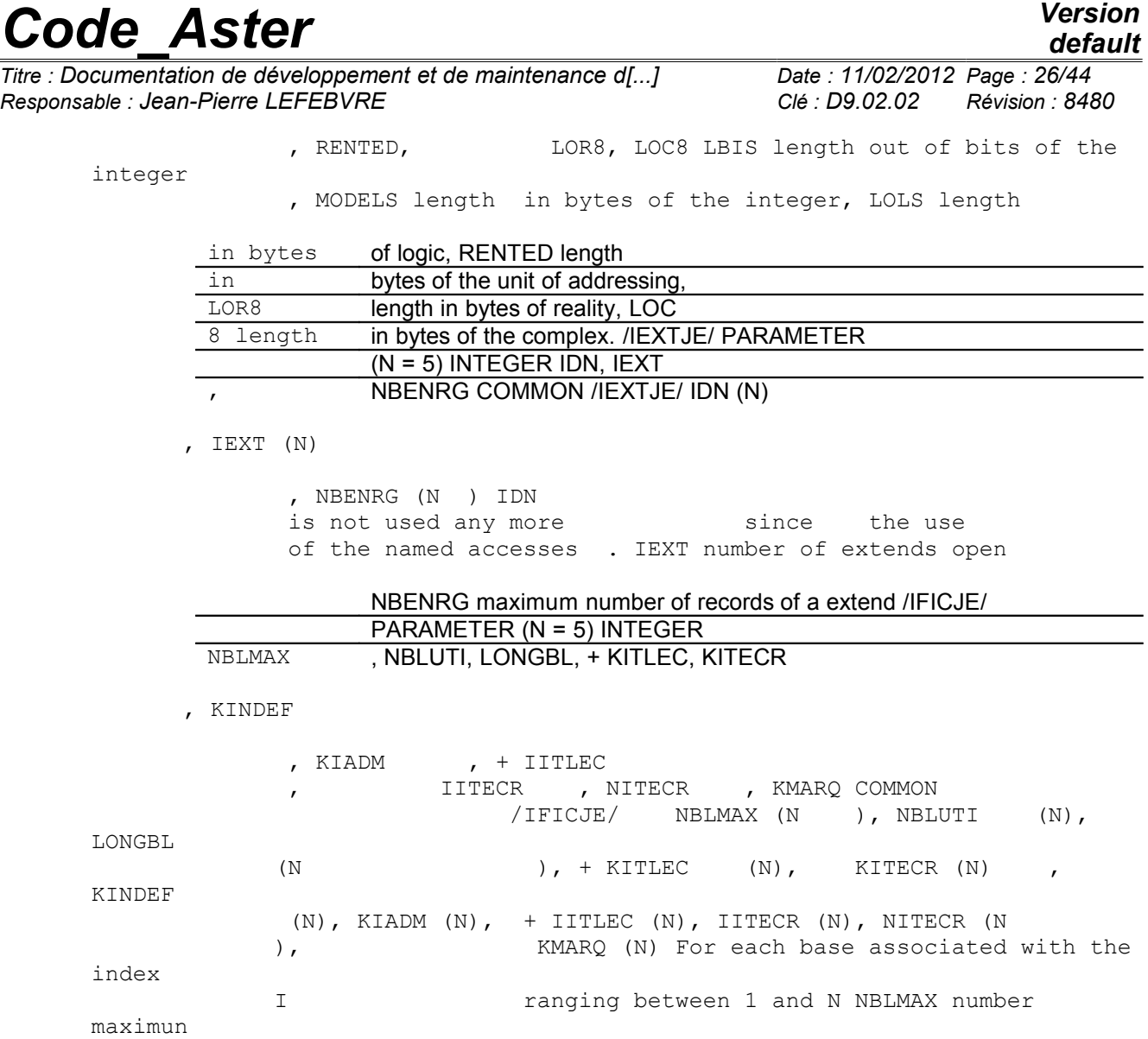

*Warning : The translation process used on this website is a "Machine Translation". It may be imprecise and inaccurate in whole or in part and is provided as a convenience.*

d'enregistrements, NBLUTI many records used, LONGBL

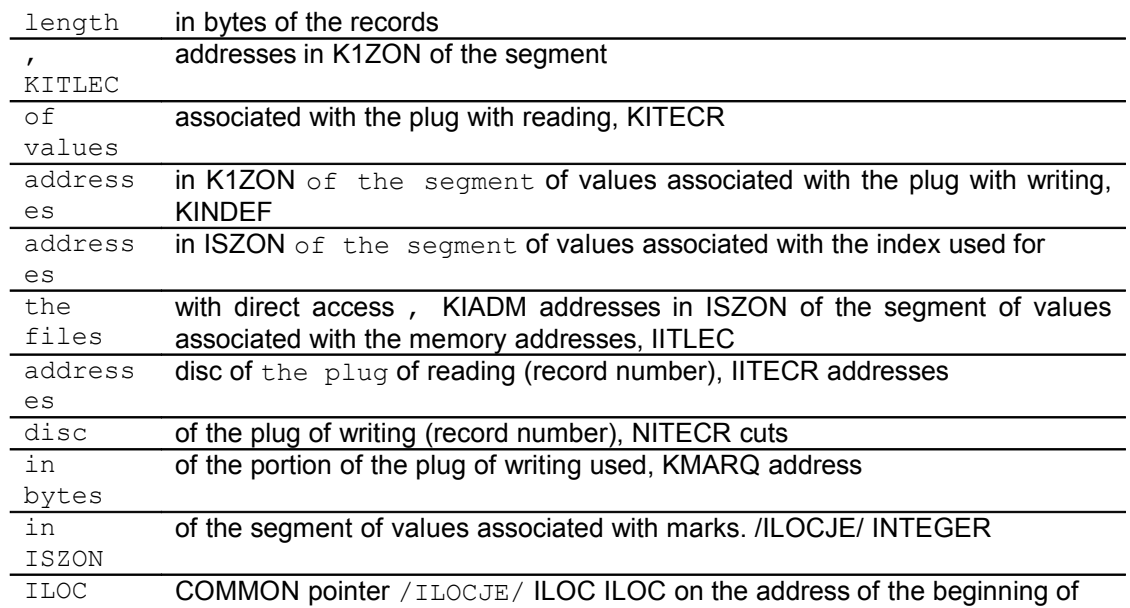

the memory zone

 allocated by JXALLM. /INUMJE/

INTEGER NUMEC COMMON /INUMJE/ NUMEC NUMEC number of the object of collection

or number

 of insertion in a name directory

> . /ISTAJE/ INTEGER ISTAT COMMON /ISTAJE/ ISTAT (4) ISTAT codes associated with the state and

to the statute

 of the segments of values ISTAT (1 ) corresponds

to X ISTAT (2) corresponds to U ISTAT (3) corresponds to A ISTAT (4) corresponds to D /IXADJE/ INTEGER IDINIT, IDXAXD COMMON /IXADJE/ IDINIT, IDXAXD IDINIT is worth 5, beginning of

the managed

 memory zone, IDXAXD initial position in ISZON for the search. /IZONJE/ INTEGER LK1ZON, JK 1ZON, LISZON, JISZON, ISZON ( 1) COMMON /IZONJE/ LK1ZON

, JK1ZON

 $\circ$ 

*Titre : Documentation de développement et de maintenance d[...] Date : 11/02/2012 Page : 28/44 Responsable : Jean-Pierre LEFEBVRE Clé : D9.02.02 Révision : 8480*

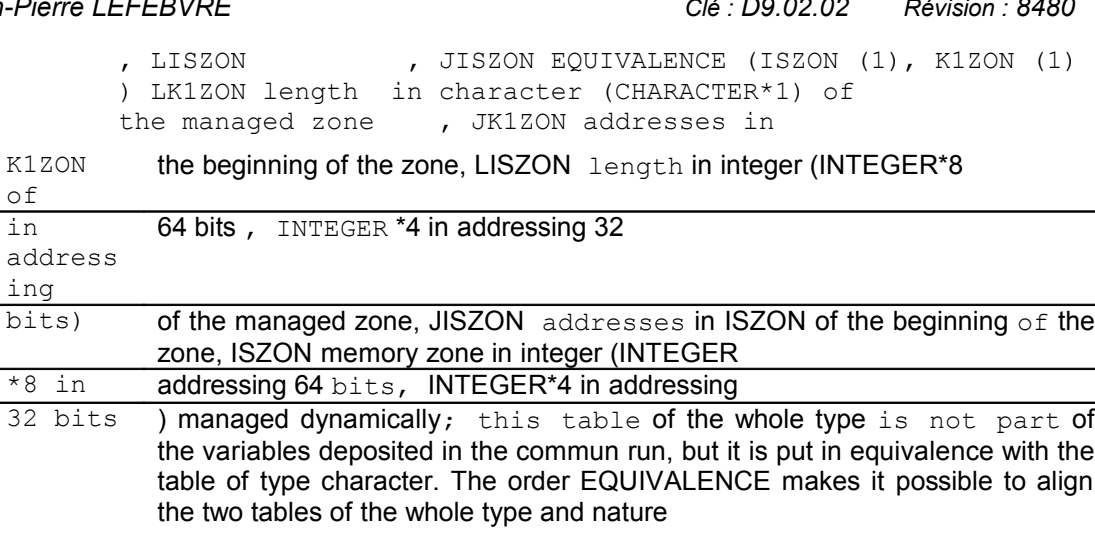

in order to be able to use one indifferently or the other following the needs. /KUSADI//JUSADI/ PARAMETER (N = 5) COMMON /KUSADI/ IUSADI (1) COMMON /JUSADI/ JUSADI

(N) variable of

 reference and position of the segment of values associated with the system object

#### with suffix: IACCE, JIACCE \$\$USADI /JCHAJE/ INTEGER ILLICI, JCLASS (0:255) COMMON /JCHAJE/ ILLICI

, JCLASS ILLICI is worth

-1, JCLASS

 is affected with result of function ICHAR on the licit

characters , if not is worth ILLICI. /JENVJE/ INTEGER MSLOIS COMMON /JENVJE/ MSLOIS MSLOIS masks being worth the sum of the weights

of the MODELS

- the first 1 integers , intended to replace

> the operation modulo (MODELS) by function AND /JCONJE/ INTEGER MSSTAT, LSSTAT COMMON /JCONJE/ MSSTAT, LSSTAT MSSTAT is not used more

, mask

 being worth the sum of the weights of the LSSTAT first integers

. LSSTAT (LBISEM - 4) where LBISEM is the length out of bit of the integer, is used in

JELIRA to obtain the equivalent in the form of character of the statute or the state associated with a segment with values. /KATRJE/, /JKATJE PARAMETER

*Titre : Documentation de développement et de maintenance d[...] Date : 11/02/2012 Page : 29/44 Responsable : Jean-Pierre LEFEBVRE Clé : D9.02.02 Révision : 8480*

#### (N = 5) CHARACTER\*1 GENR, TYPE CHARACTER\*4 DOCU CHARACTER

\*8 ORIG CHARACTER

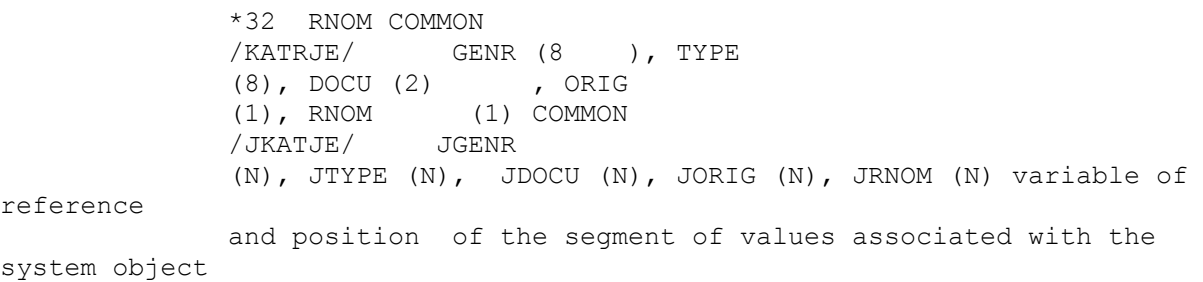

#### with suffix: GENR \$\$GENR GENR \$\$TYPE DOCU \$\$DOCU ORIG \$\$ORIG RNOM \$\$RNOM /KBASJE/ PARAMETER (N =

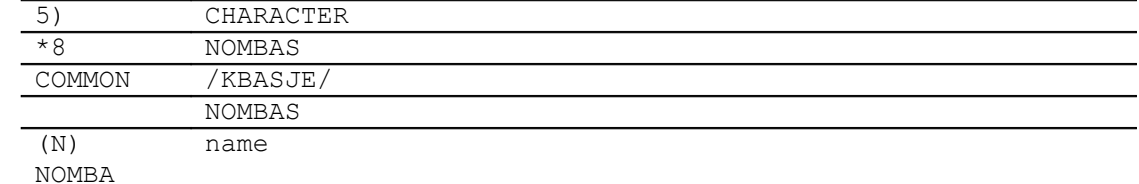

*Titre : Documentation de développement et de maintenance d[...] Date : 11/02/2012 Page : 30/44 Responsable : Jean-Pierre LEFEBVRE Clé : D9.02.02 Révision : 8480*

of the base (used for the messages d'error ) /KFICJE/ PARAMETER (N = 5) CHARACTE R \*2 DN2 CHARACTER\*5 CLASSE CHARACTER\*8 NOMFIC , KSTOUT , KSTINI COMMON /KFICJE/ CLASSE , NOMFIC (N), KSTOUT (N), KSTINI ( N), + DN2 (N) DN2 unutilised ! CLASSE makes it possible to store all the names of open

classes

(first

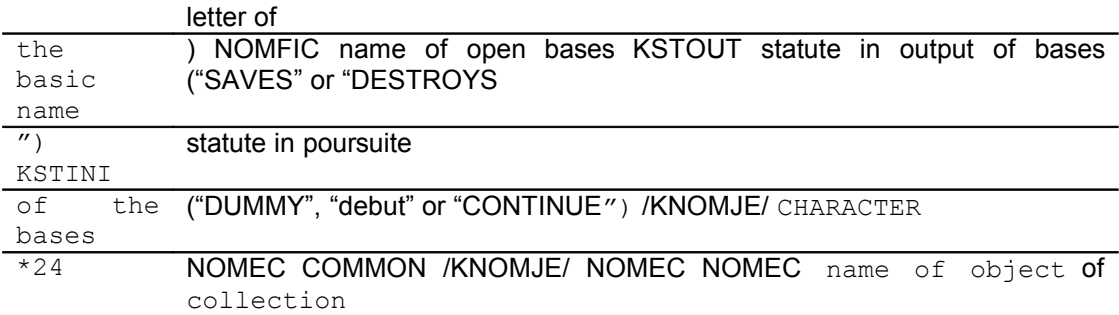

or name

 to be inserted in a directory /KZONJE/ CHARACTER

#### \*1 K1ZON COMMON /KZONJE/ K1ZON (8) K1ZON memory zone in character

(CHARACTER

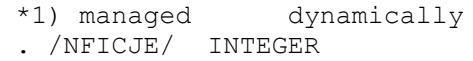

#### NBCLA **COMMON /NFICJE/ NBCLA NBCLA** many classes opened simultaneously

 /NOMCJE/ CHARACTER \*24 NOMCO CHARACTER

#### \*32 NOMUTI, NOMOS, NOMOC, BL32 COMMON /NOMCJE/

NOMUTI

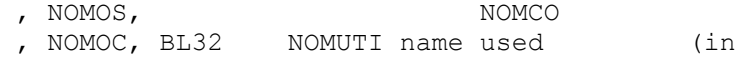

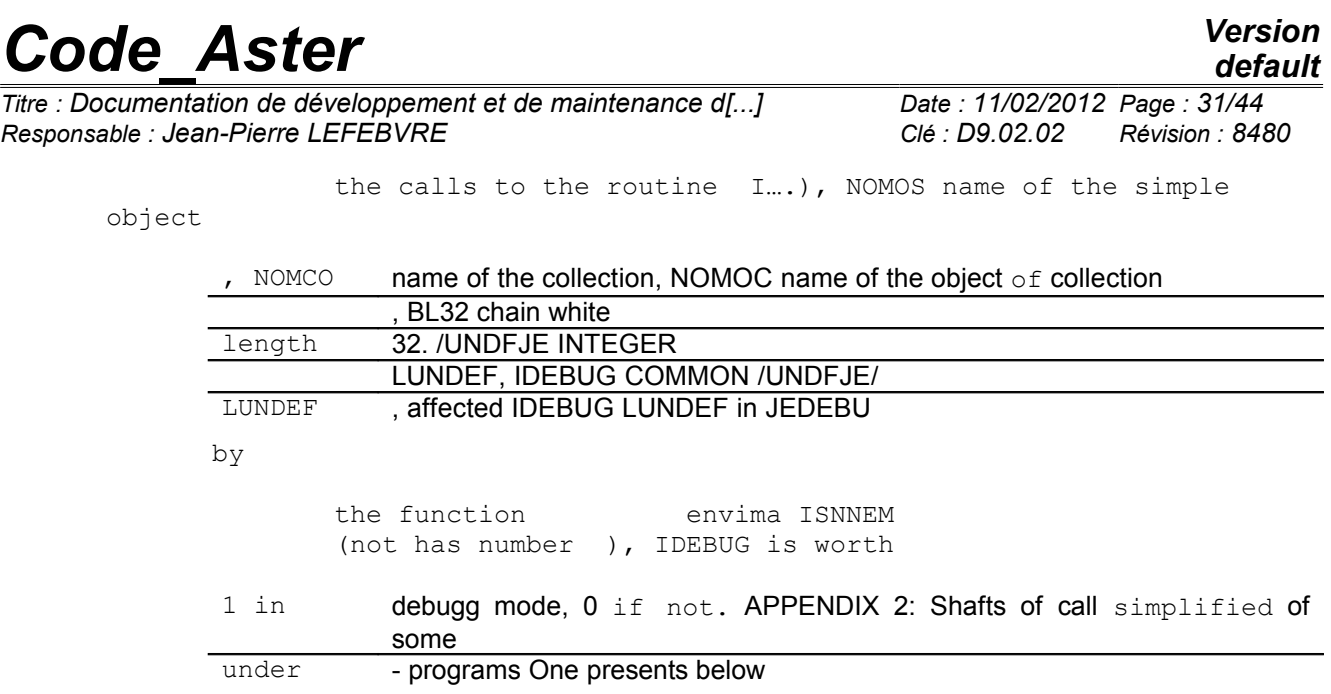

### **14 the shafts of principal subroutines JEVEUX, one has voluntarily**

restricted on three levels of subroutines to facilitate comprehension. The truncated branches indicate that there exist other calls JEVEUX in the subroutine. Shaft of call of routine JEECRA Shaft of call of routine JECREO Shaft of call

*Warning : The translation process used on this website is a "Machine Translation". It may be imprecise and inaccurate in whole or in part and is provided as a convenience.*

*Titre : Documentation de développement et de maintenance d[...] Date : 11/02/2012 Page : 32/44 Responsable : Jean-Pierre LEFEBVRE Clé : D9.02.02 Révision : 8480*

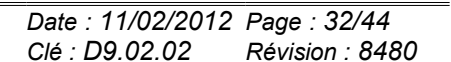

*default*

**JEECRA JJVERN** Traitement du nom JEVEUX **JJCREN** Insertion ou recherche dans les répertoires **JJAREP** Agrandissement des répertoires **JXHCOD** Fonction d'adressage associatif **JJALLC** Allocation des objets système de collection **JJALLS** Allocation d'un segment de valeurs **JXECRO** Ecriture sur disque d'un segment de valeurs **JXLOCS** Détermination de l'adresse relative (loc) **JXLIRO** Lecture sur disque d'un segment de valeurs Déplacement en mémoire d'un segment **JXDEPS** de valeurs **JXECRB** Ecriture d'un ou plusieurs enregistrements **JXLIRB** Lecture d'un ou plusieurs enregistrements **JJECRS** Actualisation des descripteurs **JJALLS** Allocation d'un segment de valeurs Libération de la zone mémoire occupée par JJLIBP un segment de valeurs **JJCROC** Traitement du nom d'objet de collection Insertion ou recherche dans un répertoire JJCODN de collection **JXHCOD** Fonction d'adressage associatif **JJALLS** Allocation d'un segment de valeurs Actualisation des descripteurs JJECRS Lors de l'initialisation des répertoires, **JJPREM** renvoie le plus proche nombre premier

**of routine JEVEUO Shaft of call**

*Warning : The translation process used on this website is a "Machine Translation". It may be imprecise and inaccurate in whole or in part and is provided as a convenience.*

# *Code\_Aster Version*<br>*Titre : Documentation de développement et de maintenance d[...]* Date : 11/02/2012 Page : 33/44

*Titre : Documentation de développement et de maintenance d[...] Responsable : Jean-Pierre LEFEBVRE Clé : D9.02.02 Révision : 8480*

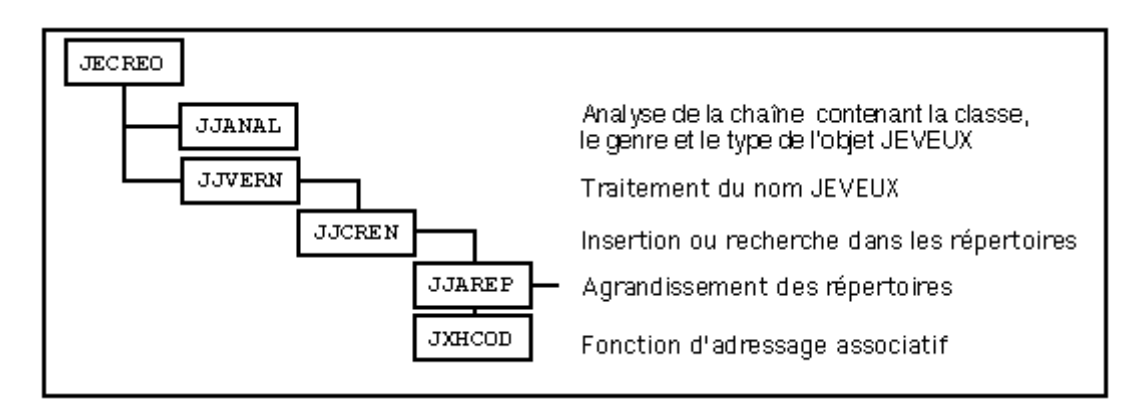

**of routine JEEXIN Shaft of call**

*Warning : The translation process used on this website is a "Machine Translation". It may be imprecise and inaccurate in whole or in part and is provided as a convenience.*

*Titre : Documentation de développement et de maintenance d[...] Date : 11/02/2012 Page : 34/44 Responsable : Jean-Pierre LEFEBVRE Clé : D9.02.02 Révision : 8480*

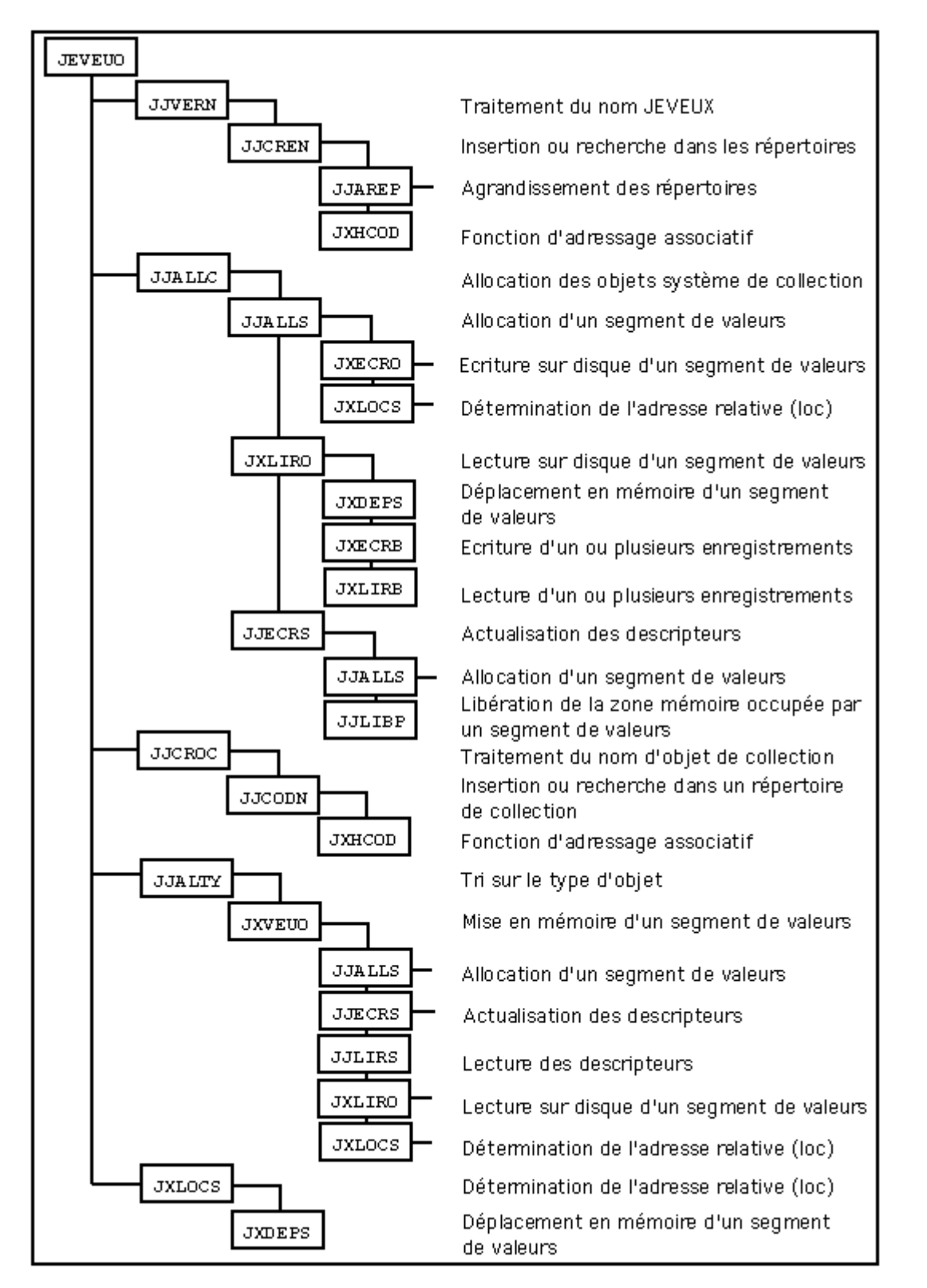

**of routine JEMARQ Shaft of call**

*Warning : The translation process used on this website is a "Machine Translation". It may be imprecise and inaccurate in whole or in part and is provided as a convenience.*

*Titre : Documentation de développement et de maintenance d[...] Date : 11/02/2012 Page : 35/44 Responsable : Jean-Pierre LEFEBVRE Clé : D9.02.02 Révision : 8480*

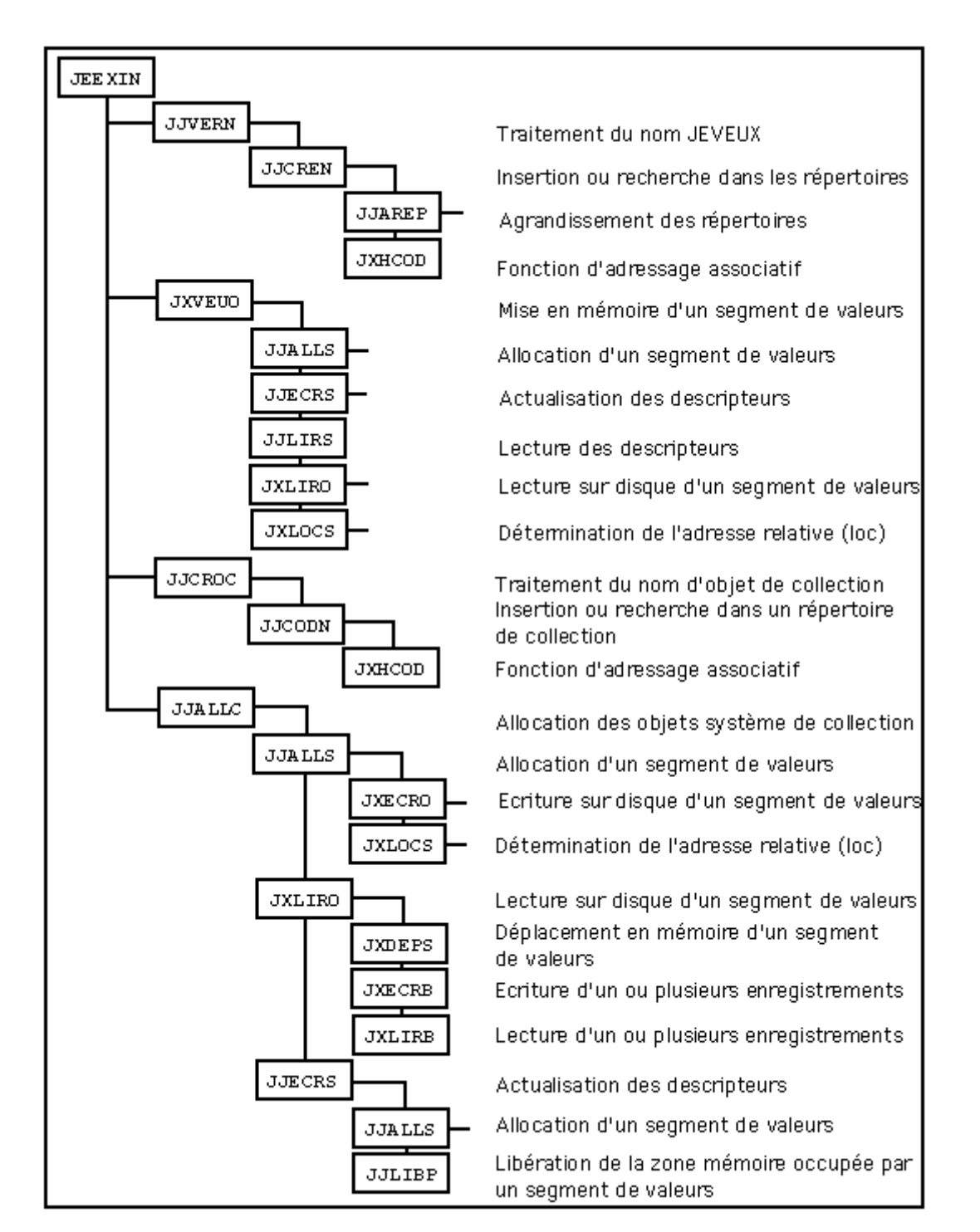

**of routine JEDEMA Shaft of call**

*Warning : The translation process used on this website is a "Machine Translation". It may be imprecise and inaccurate in whole or in part and is provided as a convenience.*

*Titre : Documentation de développement et de maintenance d[...] Date : 11/02/2012 Page : 36/44 Responsable : Jean-Pierre LEFEBVRE Clé : D9.02.02 Révision : 8480*

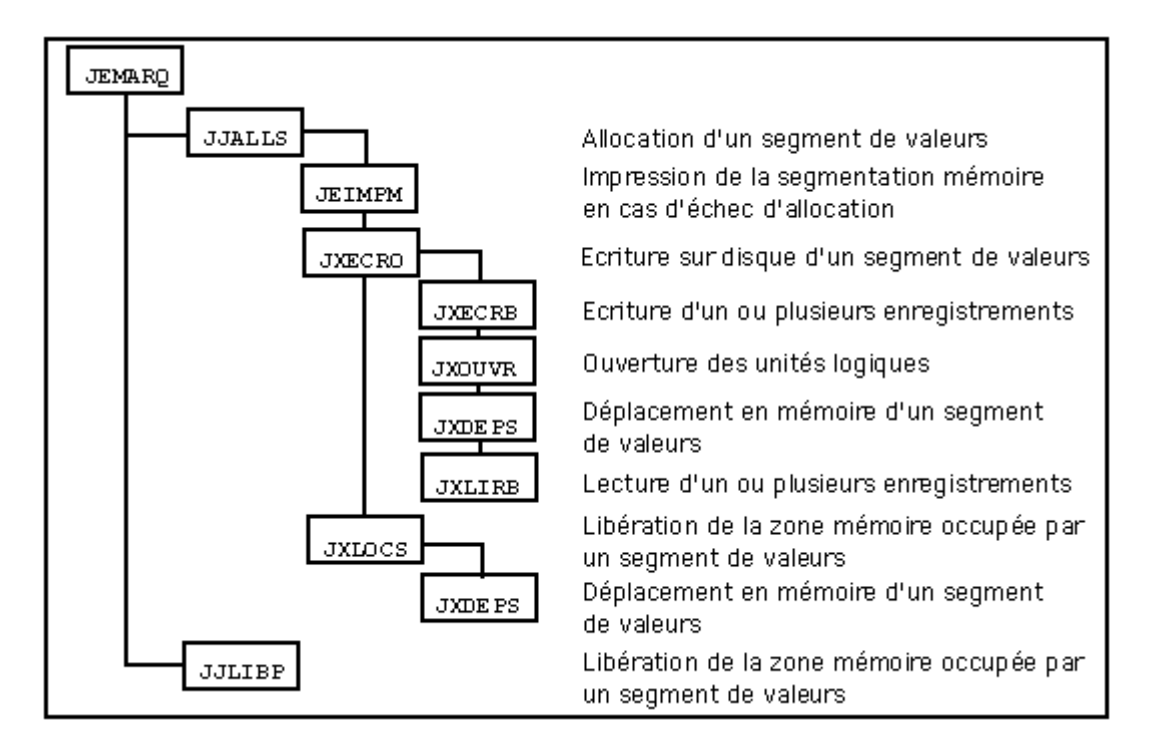

**of routine JELIBE Shaft of call**

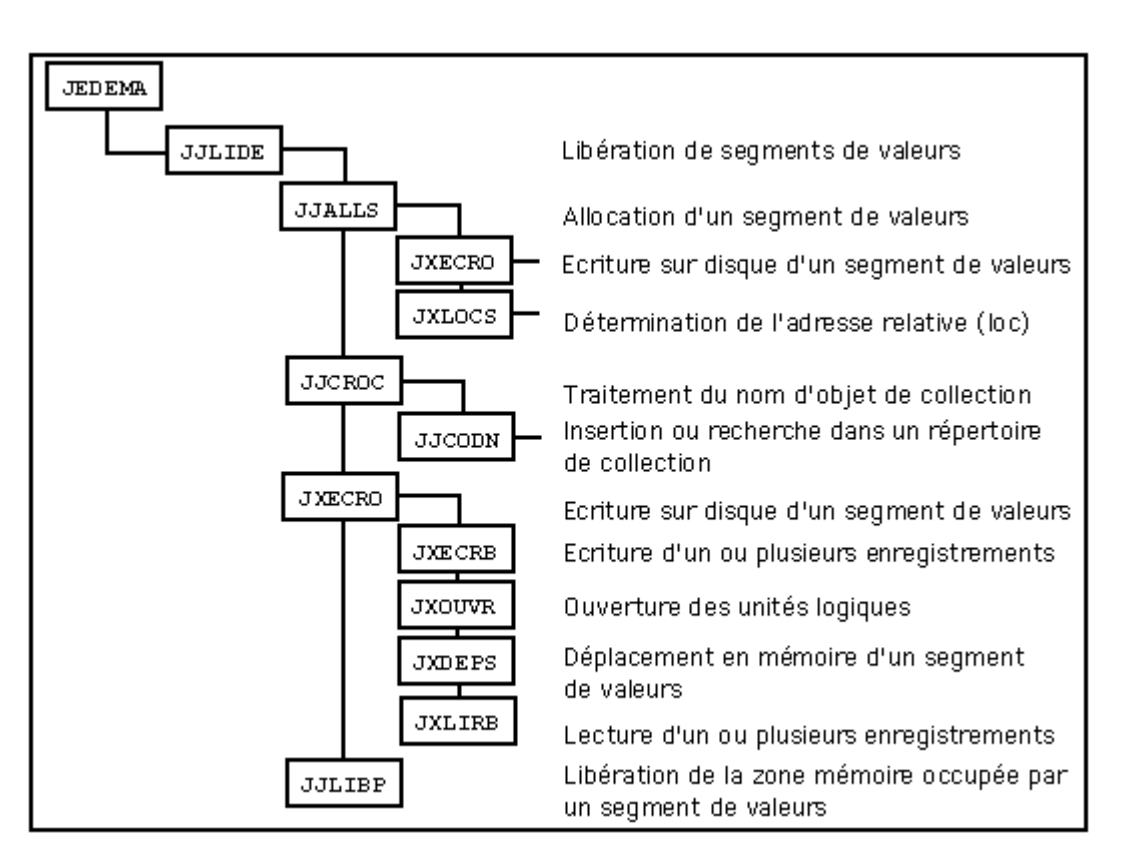

**of routine JEDETR Shaft of call**

*Warning : The translation process used on this website is a "Machine Translation". It may be imprecise and inaccurate in whole or in part and is provided as a convenience.*

### *default*

*Titre : Documentation de développement et de maintenance d[...] Date : 11/02/2012 Page : 37/44 Responsable : Jean-Pierre LEFEBVRE Clé : D9.02.02 Révision : 8480*

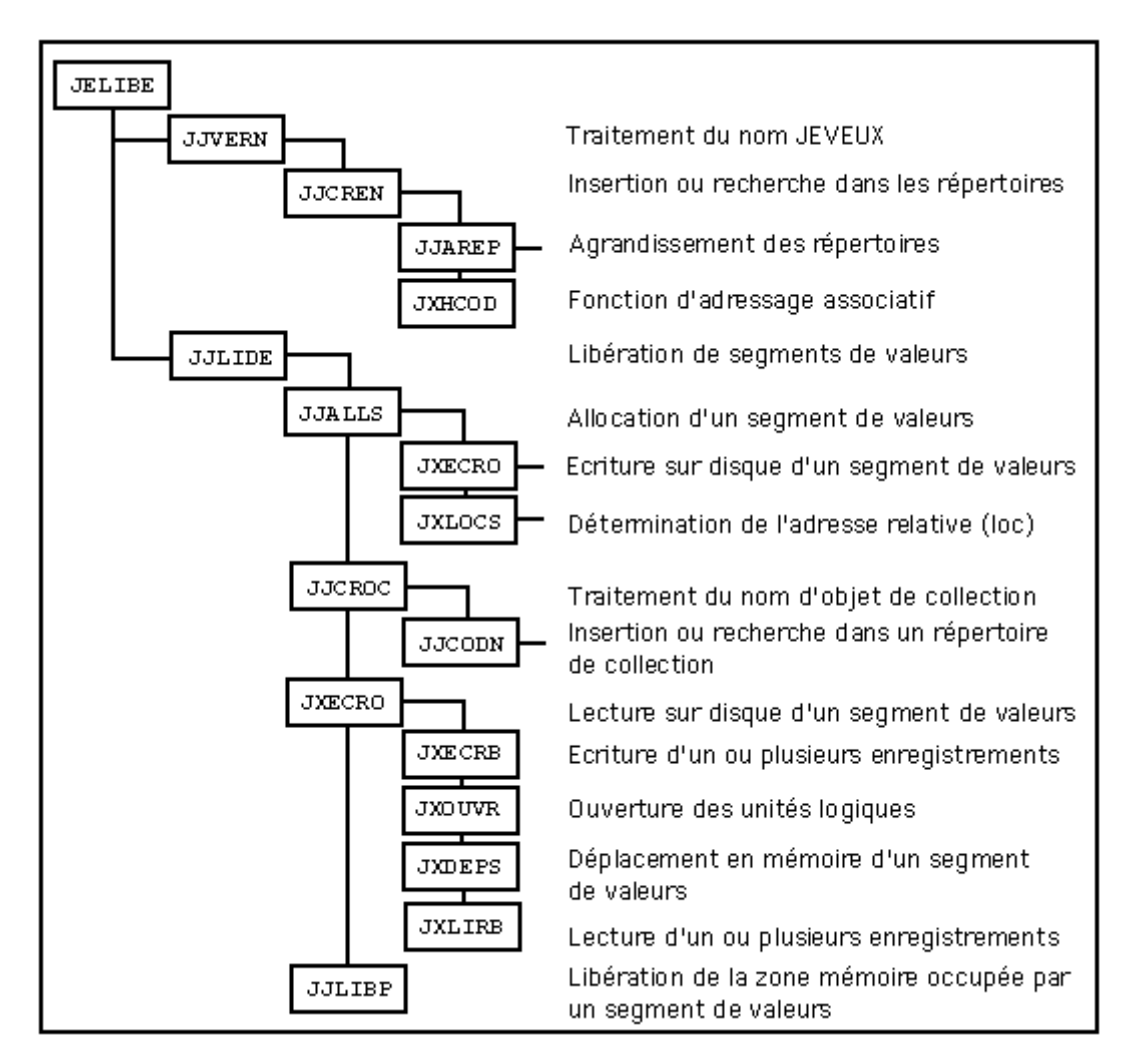

**of routine JECREC Shaft of call**

*Warning : The translation process used on this website is a "Machine Translation". It may be imprecise and inaccurate in whole or in part and is provided as a convenience.*

*Titre : Documentation de développement et de maintenance d[...] Date : 11/02/2012 Page : 38/44 Responsable : Jean-Pierre LEFEBVRE Clé : D9.02.02 Révision : 8480*

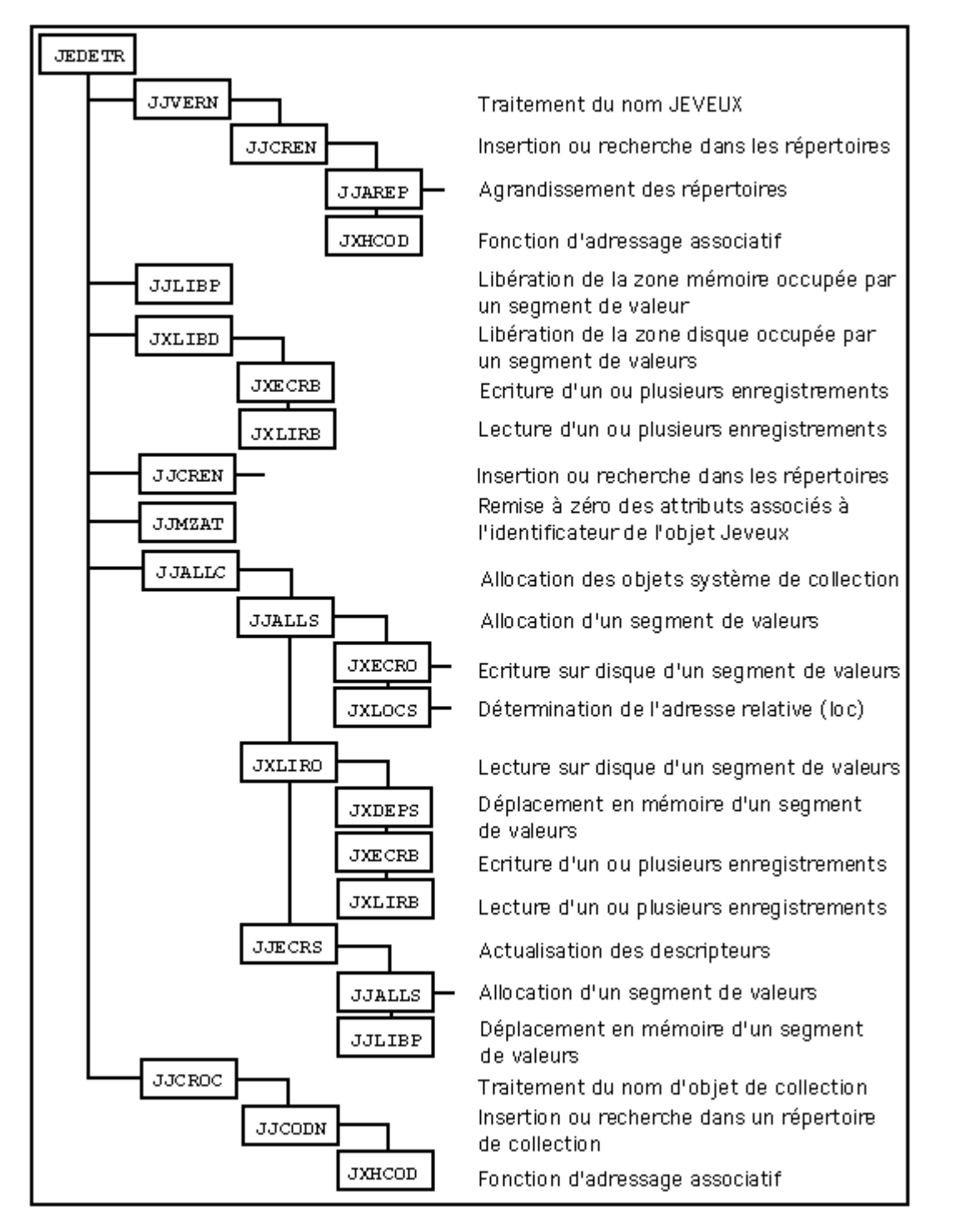

**of routine JENONU Shaft of call**

*Warning : The translation process used on this website is a "Machine Translation". It may be imprecise and inaccurate in whole or in part and is provided as a convenience.*

*Titre : Documentation de développement et de maintenance d[...] Date : 11/02/2012 Page : 39/44 Responsable : Jean-Pierre LEFEBVRE Clé : D9.02.02 Révision : 8480*

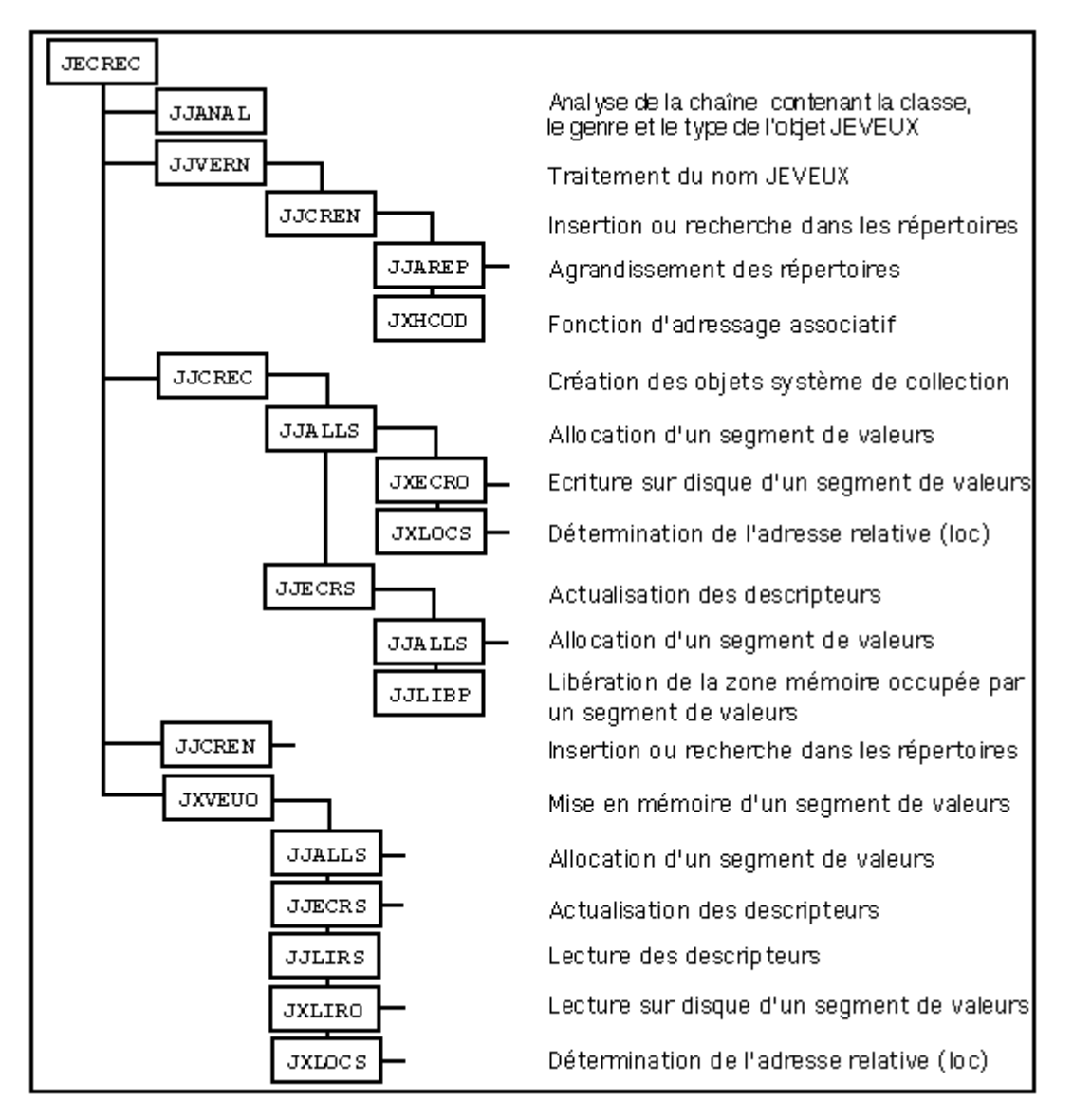

**of routine JEDUPO APPENDIX 3: List**

*Warning : The translation process used on this website is a "Machine Translation". It may be imprecise and inaccurate in whole or in part and is provided as a convenience.*

*Titre : Documentation de développement et de maintenance d[...] Date : 11/02/2012 Page : 40/44 Responsable : Jean-Pierre LEFEBVRE Clé : D9.02.02 Révision : 8480*

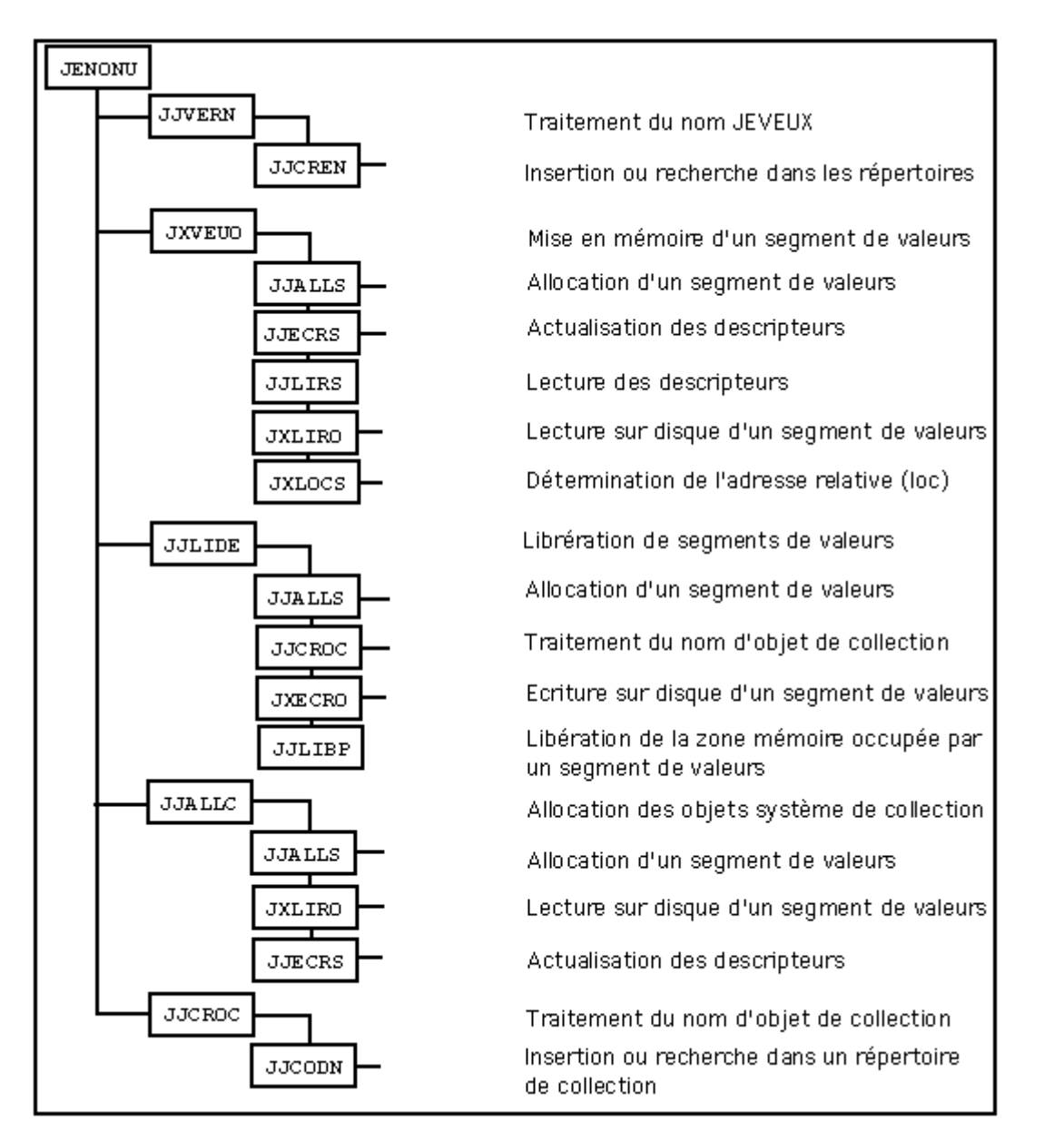

**subroutines and their**

*Warning : The translation process used on this website is a "Machine Translation". It may be imprecise and inaccurate in whole or in part and is provided as a convenience.*

*Titre : Documentation de développement et de maintenance d[...] Date : 11/02/2012 Page : 41/44 Responsable : Jean-Pierre LEFEBVRE Clé : D9.02.02 Révision : 8480*

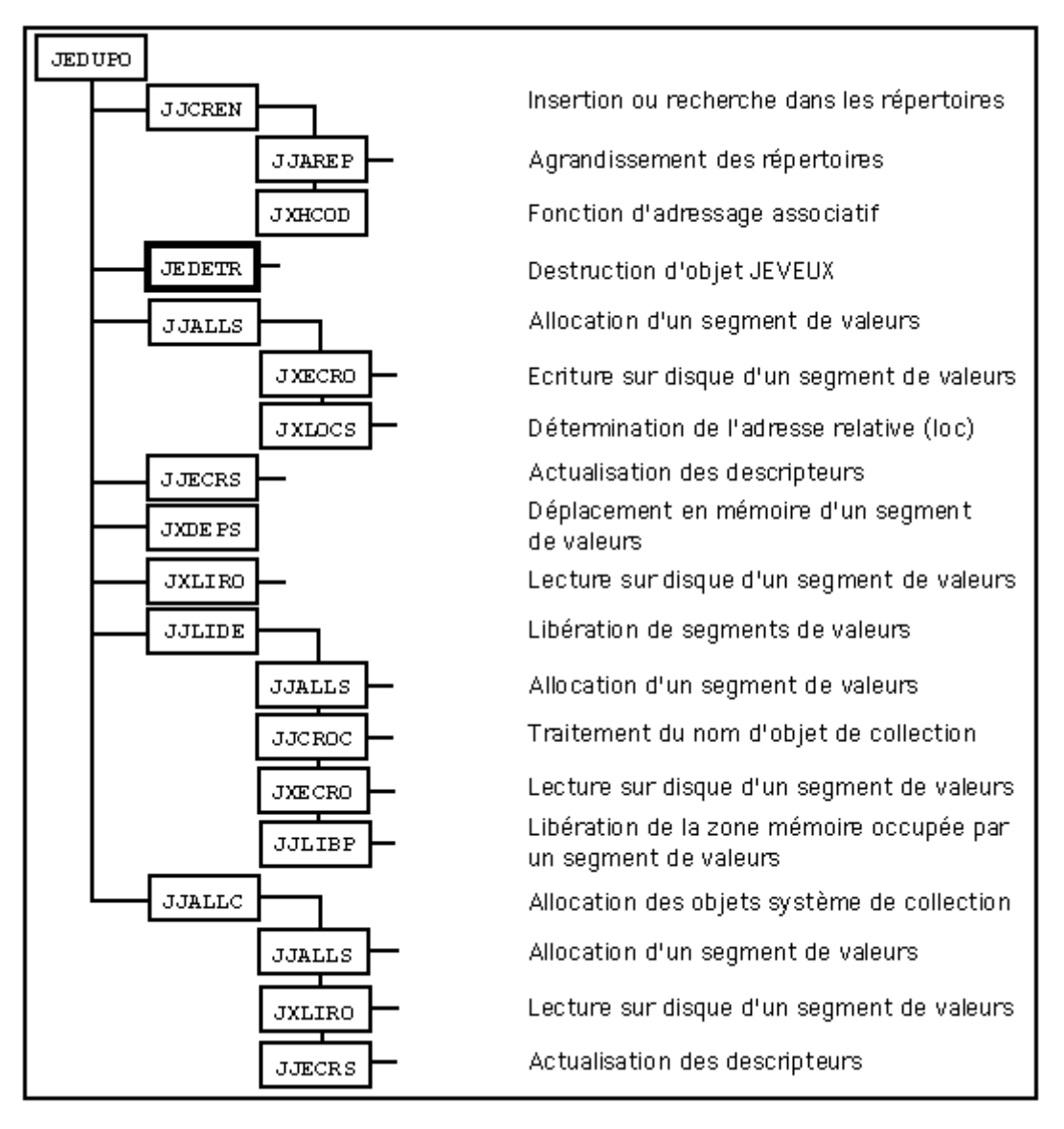

**functions principal JECREC Creation**

*Warning : The translation process used on this website is a "Machine Translation". It may be imprecise and inaccurate in whole or in part and is provided as a convenience.*

### **15 of a collection JECREO Creation of an object simple JECROC Creation**

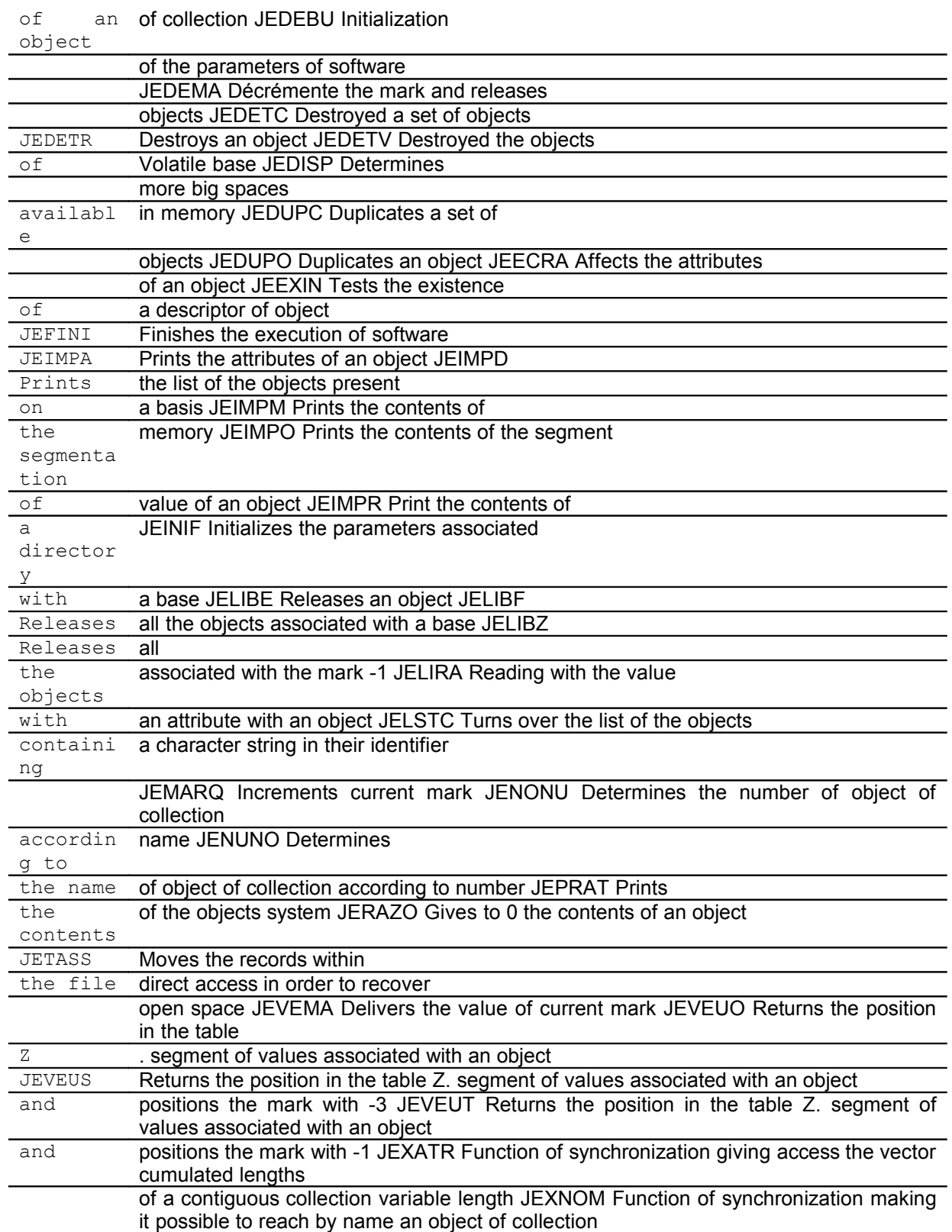

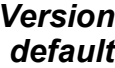

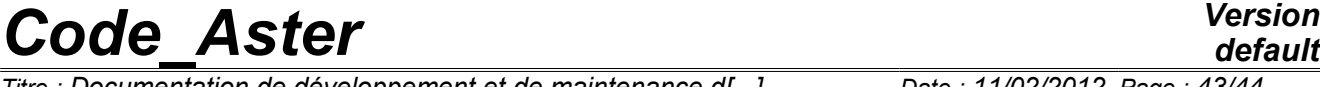

*Responsable : Jean-Pierre LEFEBVRE Clé : D9.02.02 Révision : 8480*

*Titre : Documentation de développement et de maintenance d[...] Date : 11/02/2012 Page : 43/44*

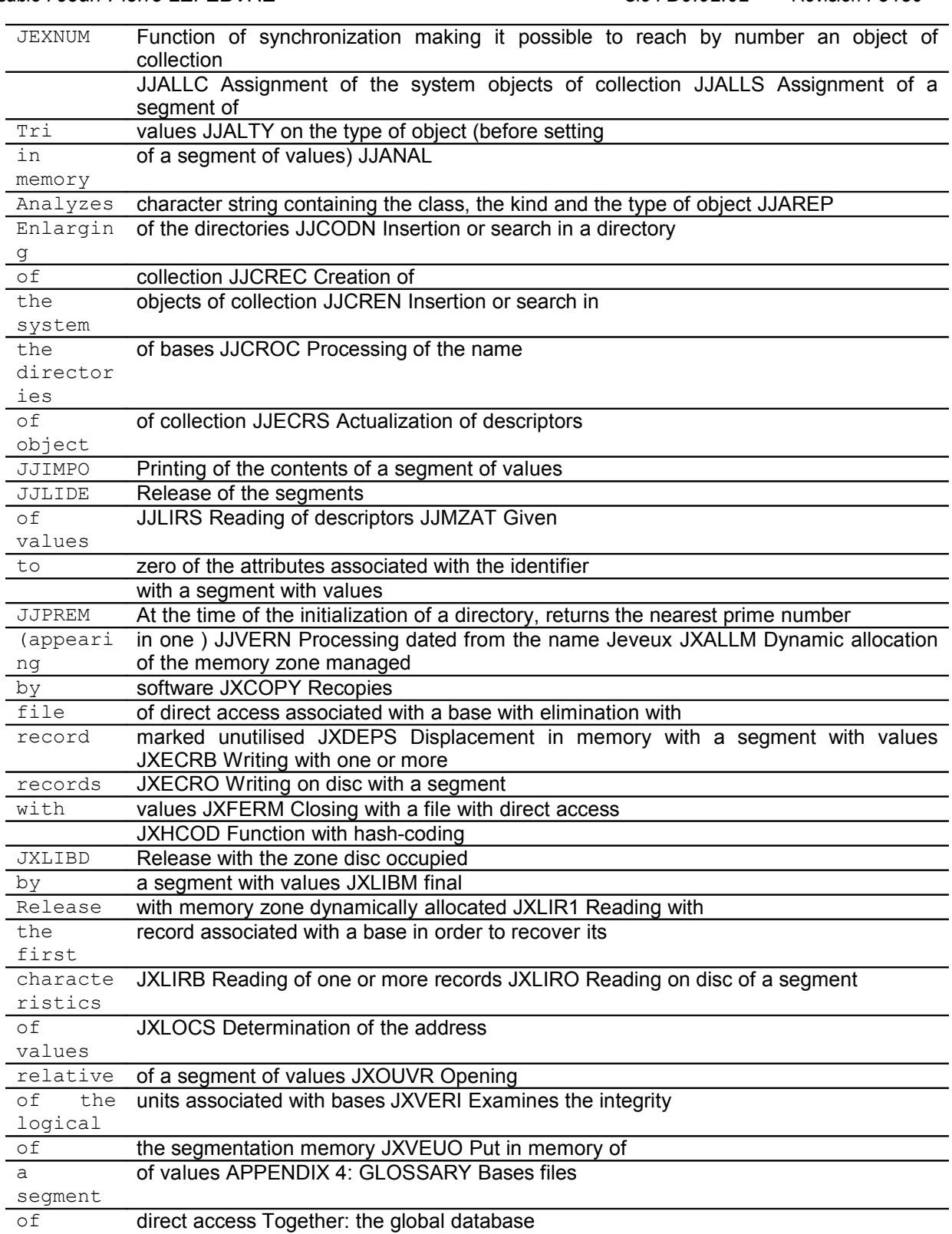

### **16 is made up by the files**

glob .1, glob.2, glob.3,... Class Named by the first letter of the

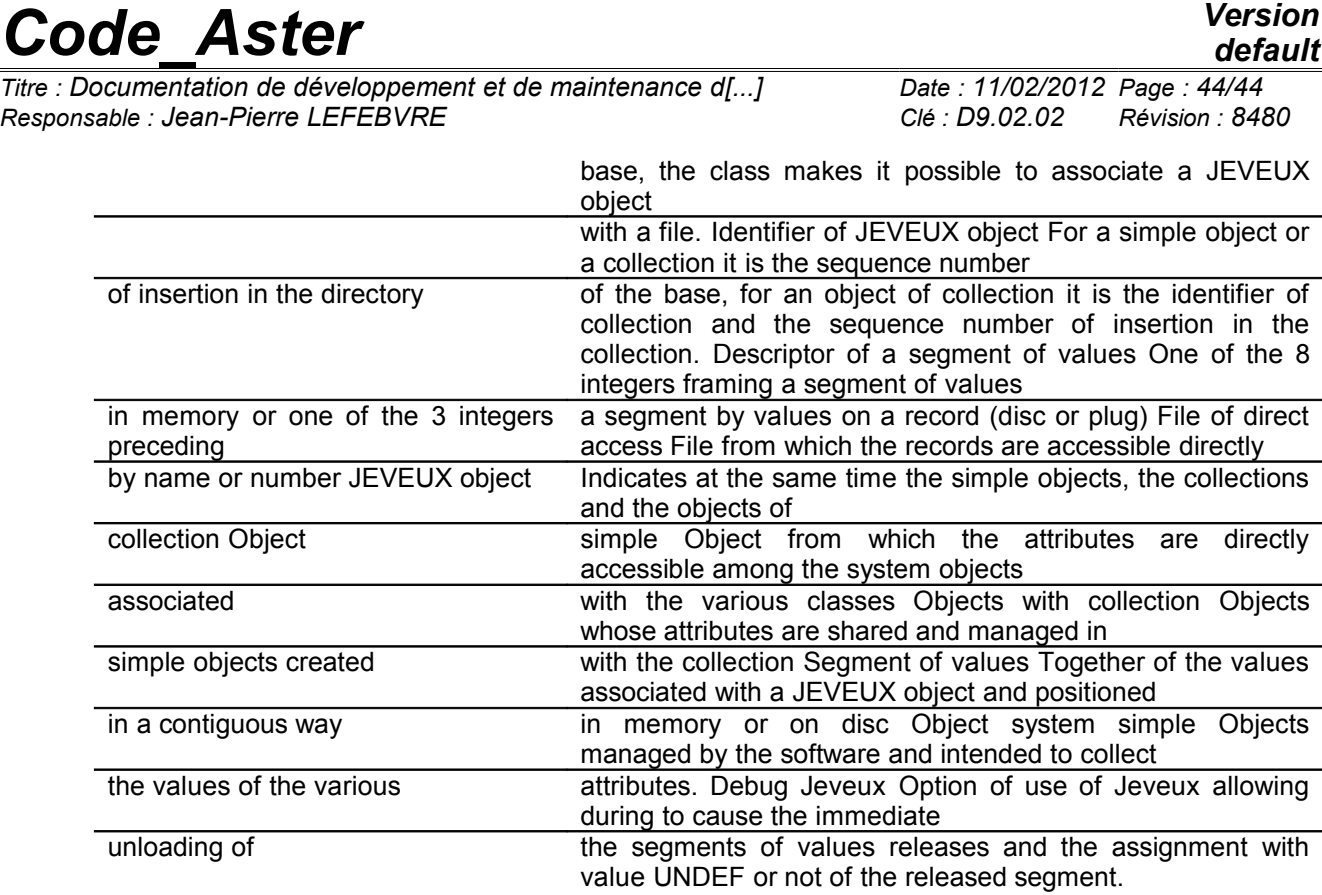

*Warning : The translation process used on this website is a "Machine Translation". It may be imprecise and inaccurate in whole or in part and is provided as a convenience.*